# **Powiatowy Urząd Pracy w Katowicach ul. Pośpiecha 14 40-852 Katowice tel: 32 2598263 fax: 32 2539136 www.pup.katowice.pl adres e- mail: [sekretariat@pupkatowice.internetdsl.pl](mailto:sekretariat@pupkatowice.internetdsl.pl)**

# **SPECYFIKACJA ISTOTNYCH WARUNKÓW ZAMÓWIENIA (W SKRÓCIE SIWZ)**

dla zamówienia o nazwie:

# **Przetarg nieograniczony na zakup i dostawę komputerów wraz z systemem operacyjnym Windows 7 dla Powiatowego Urzędu Pracy w Katowicach.**

Zawartość specyfikacji:

- 1. Postanowienia SIWZ rozdziały od I do XXV
- 2. Załącznik nr 1 Formularz oferty
- 3. Załącznik nr 2 Oświadczenie o braku podstaw do wykluczenia z art. 24 ust. 1 ustawy
- 4. Załącznik nr 3 Oświadczenie o spełnianiu warunków udziału w postępowaniu, z art. 22 ust. 1 ustawy
- 5. Załącznik nr 4 Lista podmiotów należących do tej samej grupy kapitałowej, o której mowa w art. 24 ust. 2 pkt. 5 ustawy albo informację o tym, że Wykonawca nie należy do grupy kapitałowej
- 6. Załącznik nr 5 Specyfikacja techniczna urządzenia
- 7. Załącznik nr 6 wzór umowy
- 8. Załącznik nr 1 do umowy protokół odbioru
- 9. Załącznik nr 2 do umowy oświadczenie podwykonawcy

Specyfikacja istotnych warunków zamówienia zawiera 32 strony.

# **Zatwierdzona przez: Zastępcę Dyrektora Powiatowego Urzędu Pracy w Katowicach**

…..................................... Katowice, dn. 25.04.2014 r.

# **POSTANOWIENIA SPECY FIKACJI ISTOTNYCH WARUNKÓW ZAMÓWIENIA (SIWZ)**

# **ROZDZIAŁ I. Zamawiający (NAZWA I ADRES)**

Powiatowy Urząd Pracy w Katowicach ul. Pośpiecha 14 40-852 Katowice tel: 32 2598263 fax: 32 2539136 [www.pup.katowice.pl](http://www.pup.katowice.pl/)  adres e- mail: [sekretariat@pupkatowice.internetdsl.pl](mailto:sekretariat@pupkatowice.internetdsl.pl)

## **ROZDZIAŁ II. TRYB UDZIELENIA ZAMÓWIENIA PUBLICZNEGO**

Postępowanie prowadzone jest w trybie przetargu nieograniczonego zgodnie z ustawą z dnia 29.01.2004 r. Prawo zamówień publicznych (tekst jedn. Dz. U. z 28.05.2013 r. poz. 907 z późn. zm.) zwaną w dalszej części "ustawą".

W sprawach nieuregulowanych zapisami niniejszej SIWZ, stosuje się przepisy wspomnianej ustawy.

#### **ROZDZIAŁ III. OPIS PRZEDMIOTU ZAMÓWIENIA**

Zakup i dostawa 50 szt. komputerów wraz z systemem operacyjnym Windows 7 dla Powiatowego Urzędu Pracy w Katowicach.

KOD Wspólnego Słownika Zamówień: (CPV): 30214000-2 Wymagania:

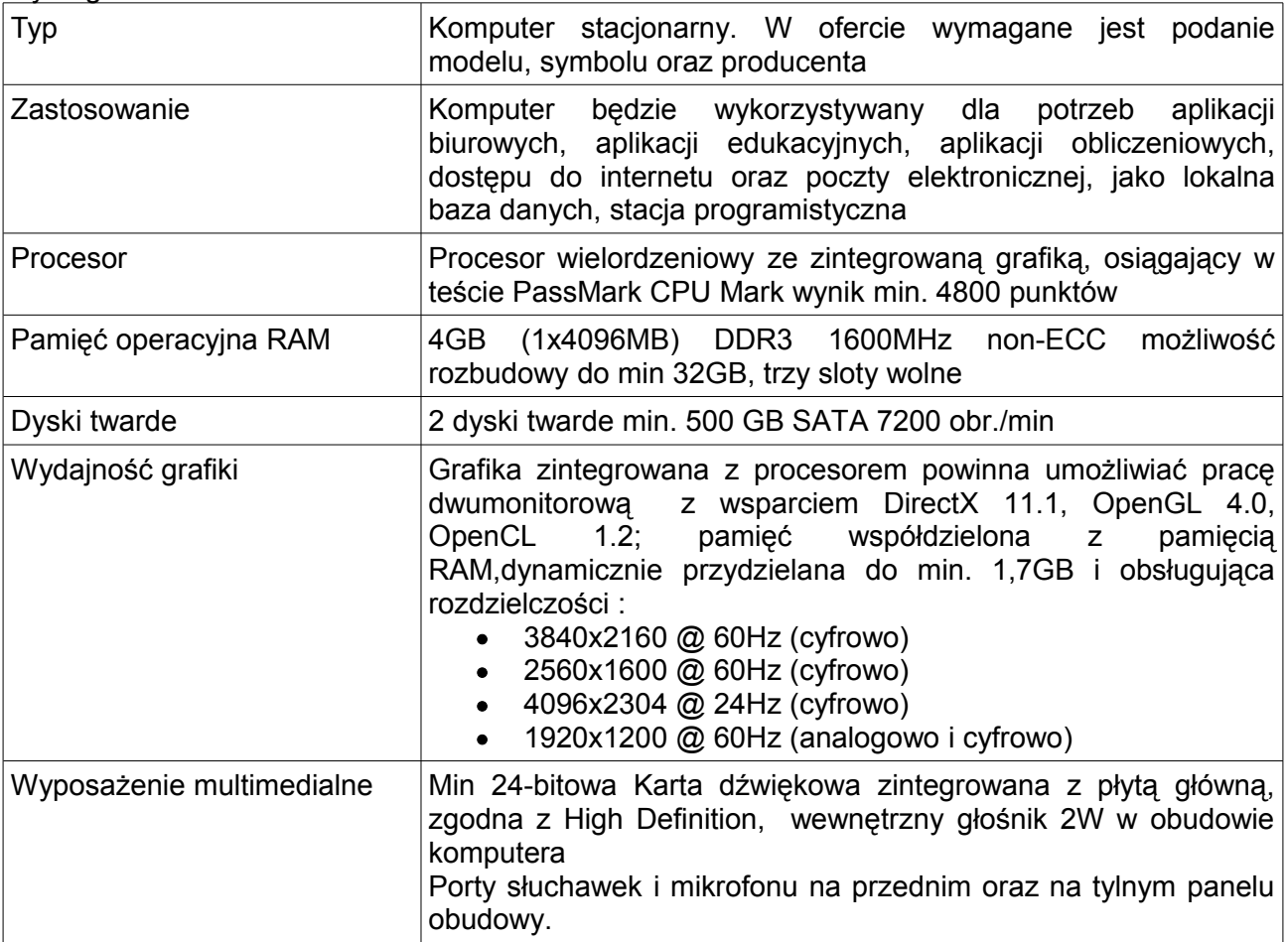

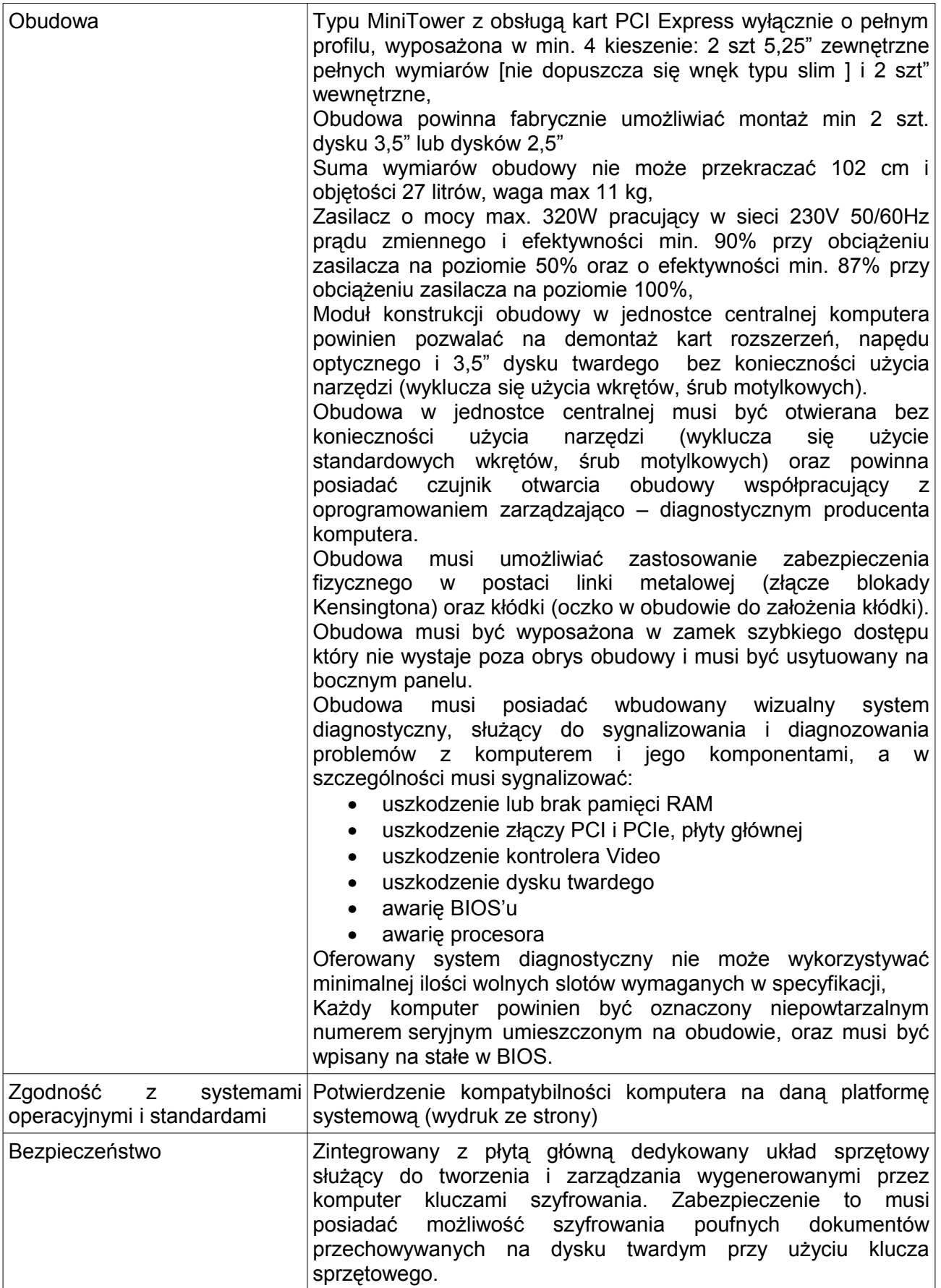

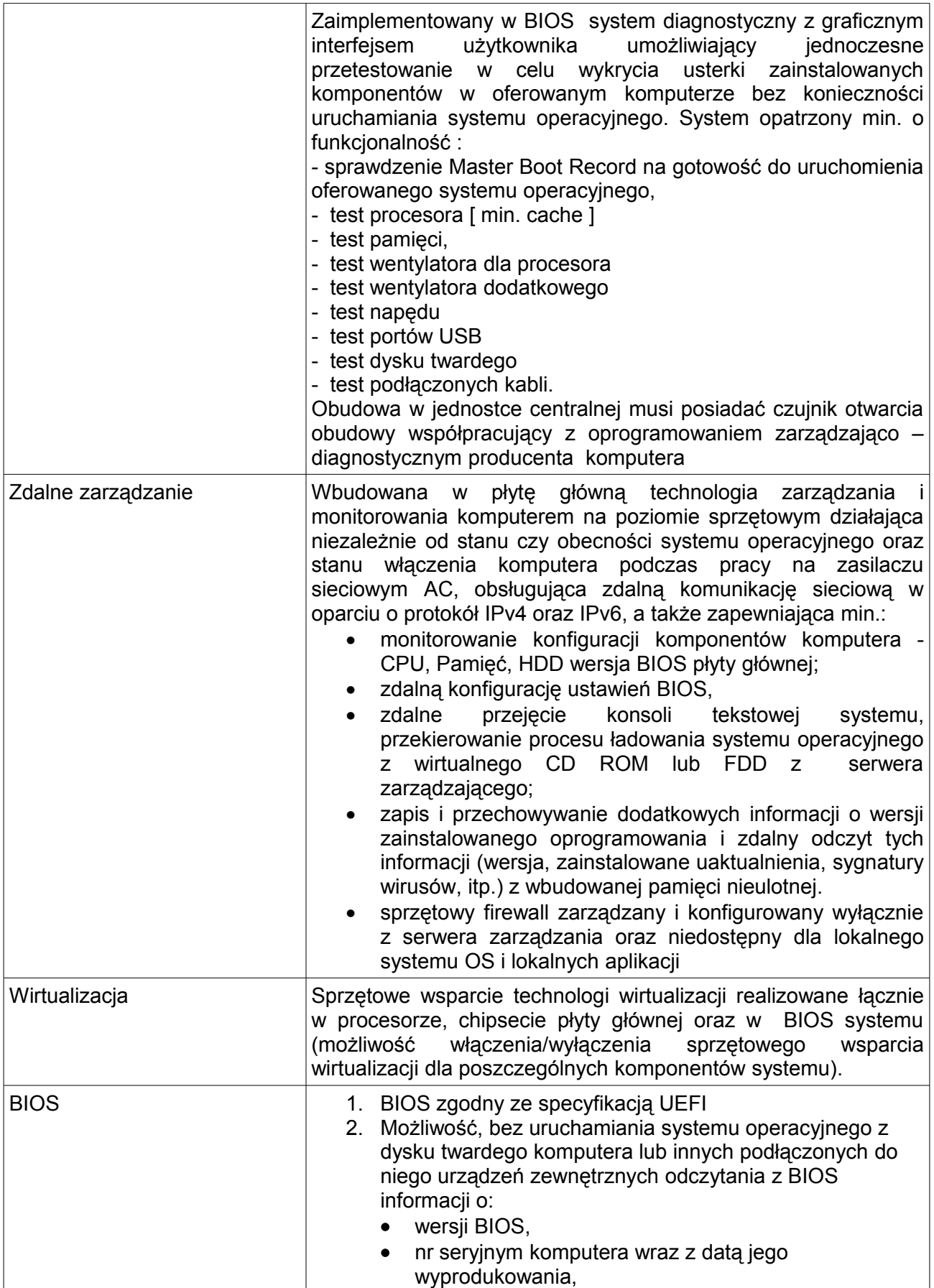

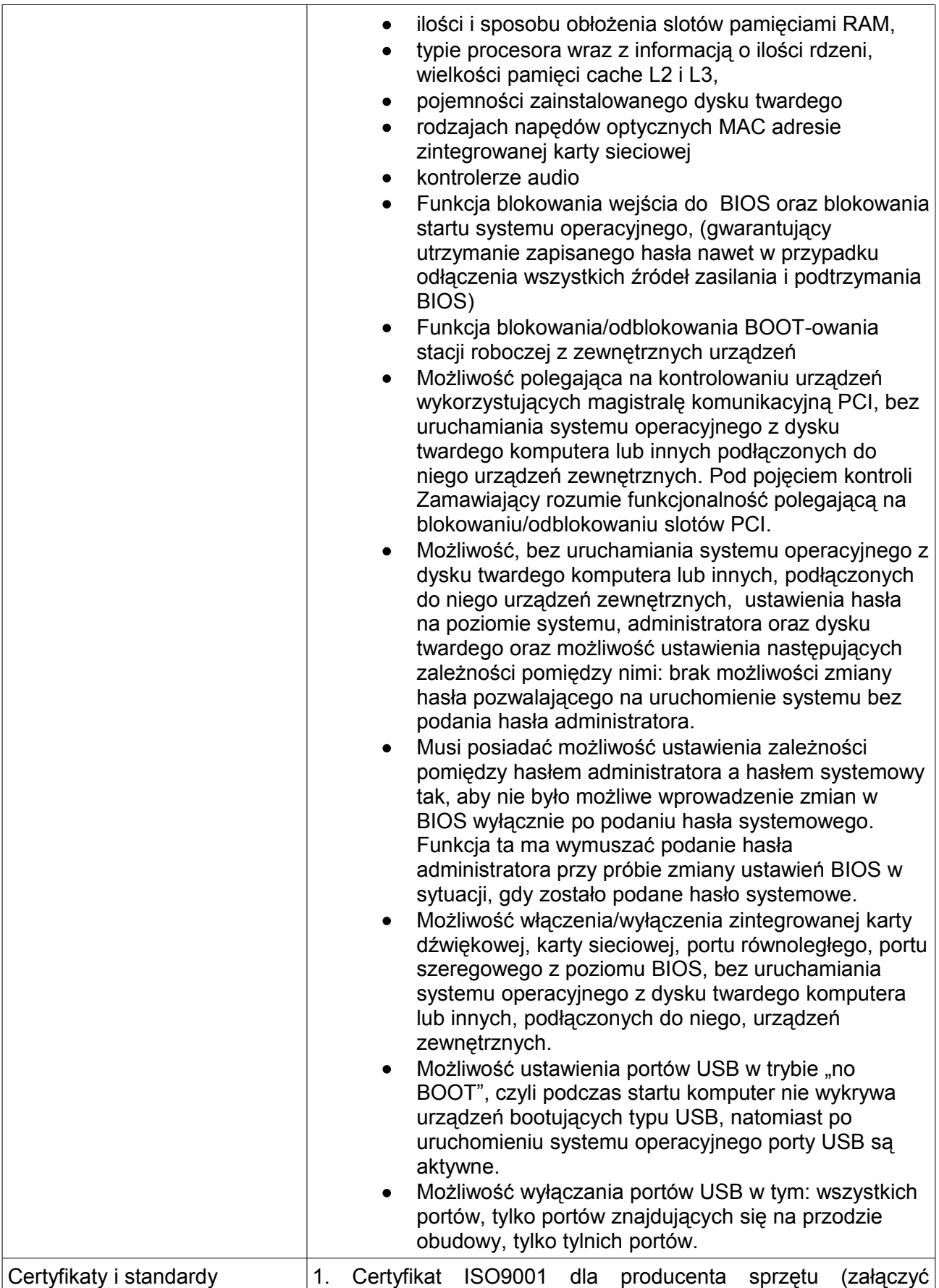

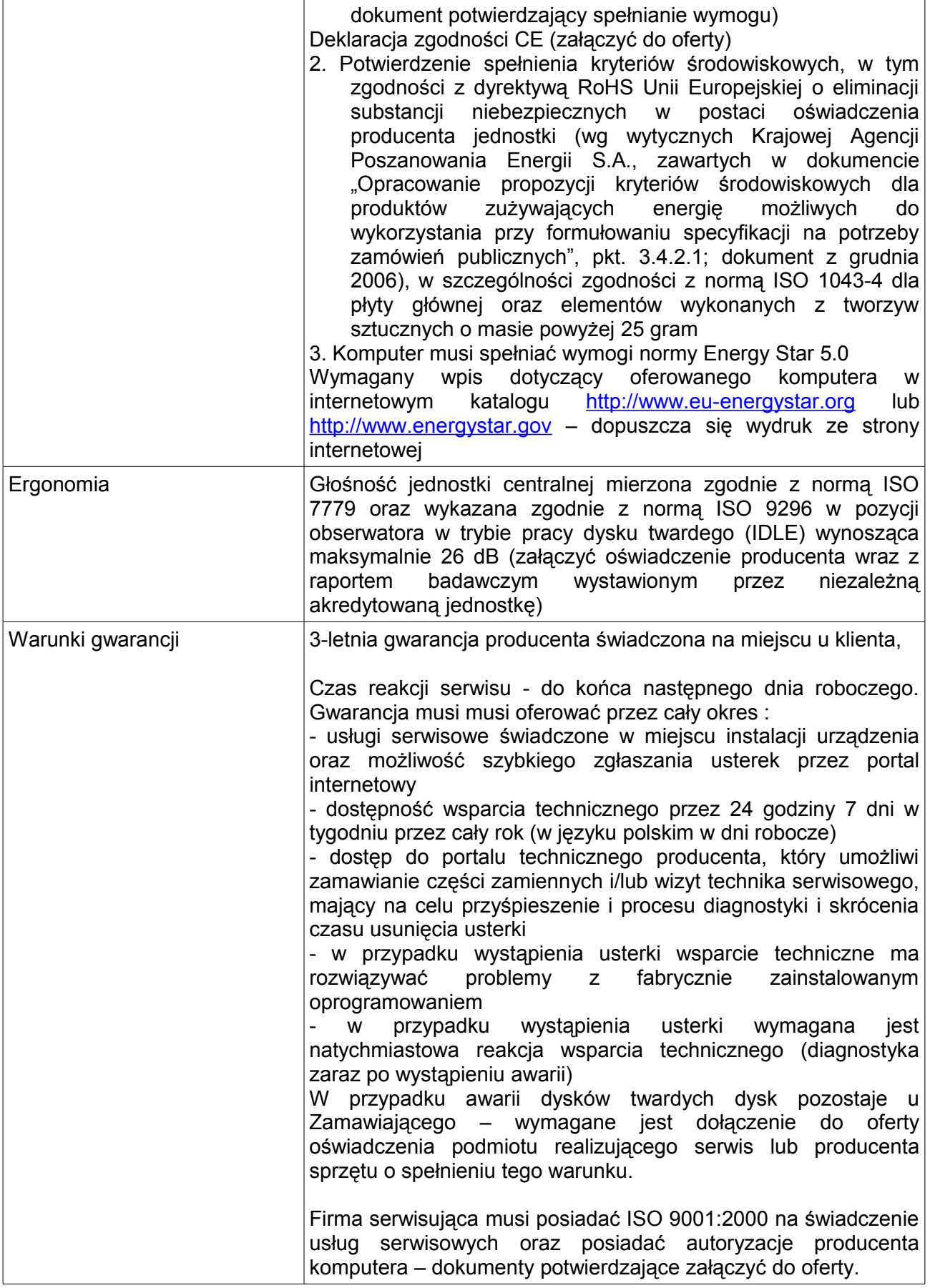

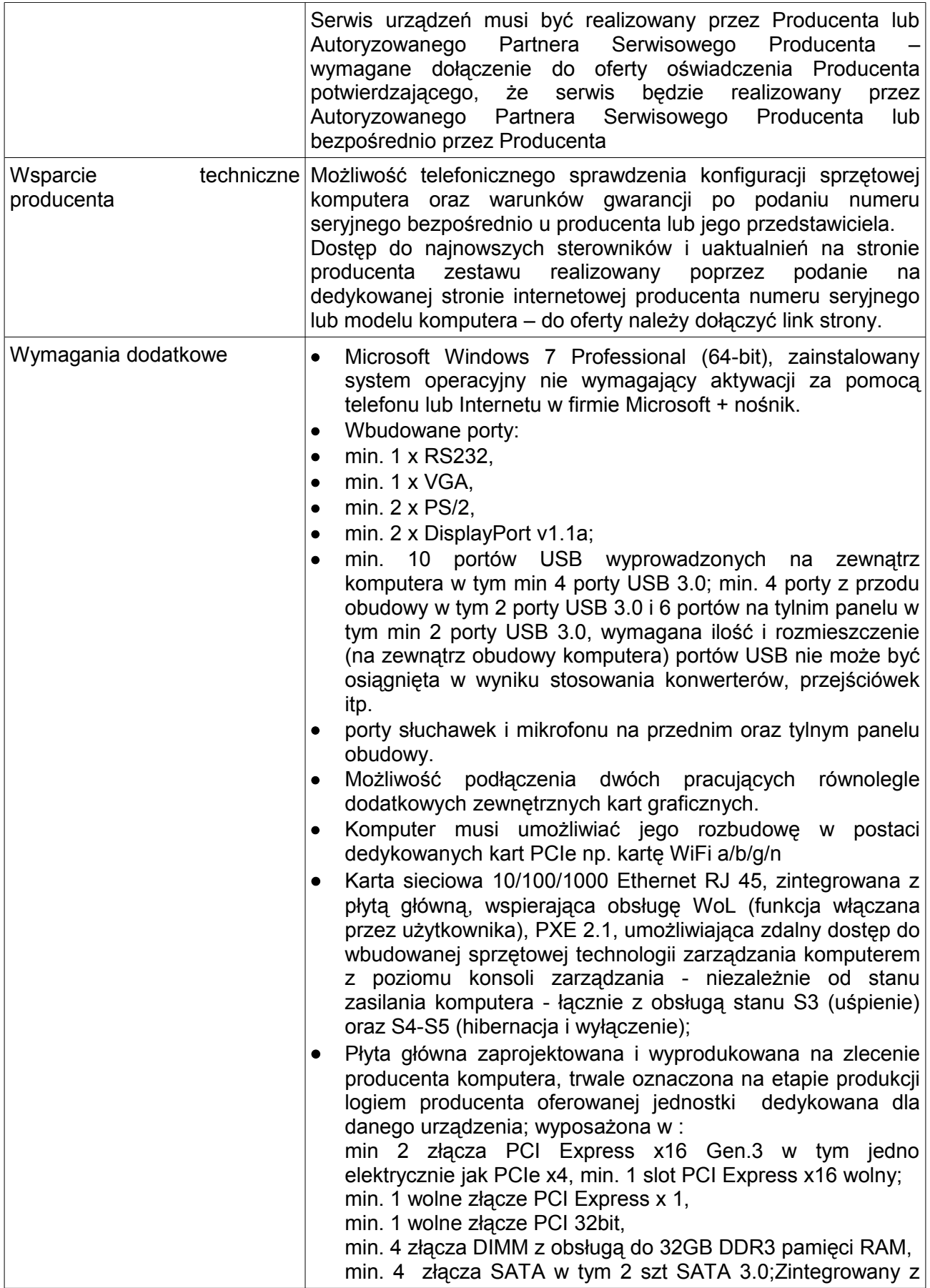

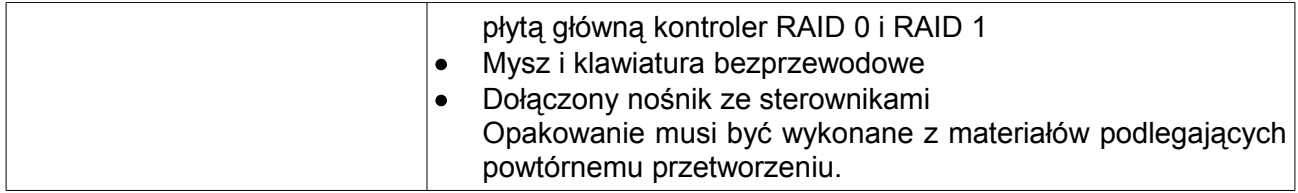

Oferowany sprzęt musi spełnić wszystkie parametry określone w powyższym opisie, być fabrycznie nowym oraz musi być oznakowany symbolem CE. Wykonawca może zaoferować sprzęt o parametrach lepszych niż określone w powyższym opisie. Powyższe wymagania należy odczytywać jako parametry minimalne.

Wykonawca winien przedstawić w ofercie nazwę producenta, model i symbol oferowanego sprzętu.

## **ROZDZIAŁ IV. INFORMACJA NA TEMAT CZĘŚCI ZAMÓWIENIA I MOŻLIWOŚCI SKŁADANIA OFERT CZĘŚĆIOWYCH**

- 1. Oferta musi obejmować całość zamówienia. Zamawiający nie dopuszcza możliwości składania ofert częściowych.
- 2. Oferty częściowe jako sprzeczne (nie odpowiadające) z treścią SIWZ zostaną odrzucone.

# **ROZDZIAŁ V. INFORMACJA NA TEMAT MOŻLIWOŚCI SKŁADANIA OFERT WARIANTOWICH**

Zamawiający nie dopuszcza możliwości składania ofert wariantowych.

## **ROZDZIAŁ VI. INFORMACJA NA TEMAT PRZEWIDYWANYCH ZAMÓWIEŃ UZUPEŁNIAJĄCYCH**

Zamawiający nie przewiduje zamówień uzupełniających, o których mowa w art. 67 ust. 1 pkt 7.

## **ROZDZIAŁ VII. MAKSYMALNA LICZBA WYKONAWCÓW, Z KTÓRYMI ZAMAWIAJĄCY ZAWRZE UMOWĘ RAMOWĄ**

Zamawiający nie przewiduje w niniejszym postępowaniu zawarcia umowy ramowej.

#### **ROZDZIAŁ VIII. INFORMACJE NA TEMAT AUKCJI ELEKTRONICZNEJ**

Zamawiający nie przewiduje w niniejszym postępowaniu przeprowadzenia aukcji elektronicznej.

#### **ROZDZIAŁ IX. INFORMACJA W SPRAWIE ZWROTU KOSZTÓW W POSTĘPOWANIU**

Koszty udziału w postępowaniu, a w szczególności koszty sporządzenia oferty, pokrywa wykonawca. Zamawiający nie przewiduje zwrotu kosztów udziału w postępowaniu (za wyjątkiem zaistnienia sytuacii, o której mowa w art. 93 ust. 4 ustawy).

## **ROZDZIAŁ X. INFORMACJA NA TEMAT MOŻLIWOŚCI SKŁADANIA JEDNEJ OFERTY, PRZEZ DWA LUB WIĘCEJ PODMIOTÓW ORAZ UCZESTNICTWA PODWYKONAWCÓW**

- 1. Wykonawcy mogą wspólnie ubiegać się o udzielenie zamówienia (możliwość składania jednej oferty, przez dwa lub więcej podmiotów np. konsorcjum firm, spółkę cywilną), pod warunkiem, że taka oferta będzie spełniać następujące wymagania:
	- a) wykonawcy wspólnie ubiegający się o zamówienie muszą ustanowić pełnomocnika do reprezentowania ich w postępowaniu o udzielenie zamówienia albo reprezentowania w

postępowaniu i zawarcia umowy w sprawie zamówienia publicznego – nie dotyczy spółki cywilnej, o ile upoważnienie/pełnomocnictwo do występowania w imieniu tej spółki wynika z dołączonej do oferty umowy spółki bądź wszyscy wspólnicy podpiszą ofertę;

b) wykonawcy tworzący jeden podmiot przedłożą wraz z ofertą stosowne pełnomocnictwo – zgodnie z rozdziałem XII pkt 6.4 SIWZ – **Inne oświadczenia i dokumenty** – nie dotyczy spółki cywilnej, o ile upoważnienie/pełnomocnictwo do występowania w imieniu tej spółki wynika z dołączonej do oferty umowy spółki bądź wszyscy wspólnicy podpiszą ofertę;

**Uwaga:** pełnomocnictwo, o którym mowa powyżej (lit. a i b) może wynikać albo z dokumentu pod taką samą nazwą, albo z umowy podmiotów wspólnie składających ofertę.

- c) Oferta musi być podpisana w taki sposób, by prawnie zobowiązywała wszystkich wykonawców występujących wspólnie (przez każdego z wykonawców lub pełnomocnika);
- d) **Każdy** z wykonawców wspólnie ubiegających się o udzielenie zamówienia zobowiązany jest złożyć dokumenty wymienione w rozdziale XII w pkt 1.1 SIWZ (dokumenty potwierdzające niepodleganie wykluczeniu z postępowania) oraz pkt 6.2;

**Uwaga:** wspólne złożenie dokumentów, o których wyżej mowa, prowadzić ma do wykazania spełniania warunków udziału w postępowaniu, opisanych w SIWZ (wystarczające będzie, jeżeli dokumenty te złoży jeden z wykonawców wspólnie składających ofertę, o ile wykazane zostanie w ten sposób spełnianie warunków udziału w postępowaniu postawionych w SIWZ).

- e) Oświadczenie o spełnianiu warunków udziału w postępowaniu, o którym mowa w pkt 3 rozdziału XII SIWZ Wykonawcy składający ofertę wspólną mogą złożyć łącznie, pod warunkiem, iż oświadczenie to zostanie podpisane w imieniu wszystkich podmiotów występujących wspólnie (przez Pełnomocnika) lub przez wszystkie podmioty składające ofertę wspólną; Zamawiający dopuszcza również złożenie Oświadczenia przez każdego z Wykonawców odrębnie;
- f) wszelka korespondencja dokonywana będzie wyłącznie z Wykonawcą występującym jako Pełnomocnik pozostałych.
- 2. Zamawiający dopuszcza w postępowaniu uczestnictwo podwykonawców. Wykonawca, który zamierza wykonywać zamówienie przy udziale podwykonawcy, musi wyraźnie w ofercie wskazać, jaką część/zakres zamówienia wykonywać będzie w jego imieniu podwykonawca. Należy wypełnić odpowiednio **załącznik nr 1 – formularz oferty.** W przypadku, gdy Wykonawca nie zamierza wykonywać zamówienia przy udziale podwykonawców, należy wpisać w formularzu "nie dotyczy" lub inne podobne sformułowanie. Jeżeli Wykonawca zostawi ten punkt formularza nie wypełniony (puste pole), Zamawiający uzna, iż zamówienie zostanie wykonane siłami własnymi, bez udziału podwykonawców.

2.1 W przypadku, gdy Wykonawca powołuje się na zasoby podwykonawcy, na zasadach określonych w art. 26 ust. 2b ustawy, tj. w celu wykazania spełniania warunków udziału w postępowaniu, o których mowa w art. 22 ust. 1 ustawy, Zamawiający wymaga, oprócz wskazania części (zakresu) zamówienia, jaka zostanie powierzona podwykonawcy, podania nazwy (firmy) tego podwykonawcy.

# **ROZDZIAŁ XI. TERMIN WYKONANIA ZAMÓWIENIA**

Termin realizacji zamówienia: do 21 dni od dnia podpisania umowy.

**ROZDZIAŁ XII. WARUNKI UDZIAŁU W POSTĘPOWANIU OPIS SPOSOBU DOKONYWANIA OCENY SPEŁNIANIA TYCH WARUNKÓW INFORMACJA O OŚWIADCZENIACH I DOKUMENTACH, JAKIE MUSZĄ DOŁĄCZYĆ DO OFERTY WYKONAWCY**

**1. Wykonawcy ubiegający się o zamówienie, nie mogą podlegać wykluczeniu z postępowania na podstawie art. 24 ust. 1 ustawy.**

W celu wykazania spełniania w/w warunku ti. braku podstaw do wykluczenia z **postępowania o udzielenie zamówienia, wraz z ofertą należy dołączyć:**

1.1 **oświadczenie o braku podstaw do wykluczenia** na podstawie art. 24 ust. 1 ustawy – zgodnie z załącznikiem nr 2 do SIWZ;

**2. O udzielenie zamówienia mogą ubiegać się Wykonawcy, którzy spełniają warunki z art. 22 ust. 1 ustawy, dotyczące:**

- 2.1 posiadania uprawnień do wykonywania określonej działalności lub czynności, jeżeli przepisy prawa nakładają obowiązek ich posiadania,
- 2.2 posiadania wiedzy i doświadczenia,
- 2.3 dysponowania odpowiednim potencjałem technicznym oraz osobami zdolnymi do wykonania zamówienia,
- 2.4 sytuacji ekonomicznej i finansowej.

**3. W celu potwierdzenia spełniania warunków udziału w postępowaniu, o których mowa w pkt 2.1. do 2.4.** należy złożyć oświadczenie, zgodne z załącznikiem nr 3 do SIWZ.

**4. W zakresie warunków udziału w postępowaniu opisanych w pkt 2 (opis sposobu dokonania oceny spełniania warunków) niniejszego rozdziału SIWZ, zgodnie z art. 26 ust. 2b ustawy, Wykonawca może polegać na wiedzy i doświadczeniu, potencjale technicznym, osobach zdolnych do wykonania zamówienia lub zdolnościach finansowych innych podmiotów, niezależnie od charakteru prawnego łączących go z nimi stosunków.** Wykonawca w takiej sytuacji zobowiązany jest udowodnić Zamawiającemu, iż będzie dysponował zasobami niezbędnymi do realizacji zamówienia, w szczególności przedstawiając w tym celu pisemne zobowiązanie tych podmiotów do oddania mu do dyspozycji niezbędnych zasobów na okres korzystania z nich przy wykonywaniu zamówienia. Zobowiązanie takie należy złożyć w oryginale lub kopii notarialnej, nie dopuszcza się możliwości złożenia tego dokumentu w formie kopii potwierdzonej za zgodność z oryginałem.

**5.** Jeżeli Wykonawca wykazując spełnianie warunków, o których mowa w art. 22 ust. 1 ustawy, a opisanych w pkt 2.2 do 2.4. niniejszego rozdziału SIWZ (opis sposobu dokonania oceny spełniania warunków), polega na zasobach innych podmiotów na zasadach określonych powyżej w pkt 4 (zgodnie z art. 26 ust. 2b ustawy), a podmioty te będą brały udział w realizacji części zamówienia, wymagane jest przedłożenie w odniesieniu do tych podmiotów dokumentów, o których mowa w pkt 1 niniejszego rozdziału SIWZ.

**6.** Inne oświadczenia i dokumenty, które należy przedłożyć wraz z ofertą:

6.1 Formularz ofertowy wraz z oświadczeniem wykonawcy, że zapoznał się z warunkami zamówienia i z załączonym wzorem umowy oraz, że przyjmuje ich treść bez żadnych zastrzeżeń – zgodnie z załącznikiem nr 1 do SIWZ,

6.2 Lista podmiotów należących do tej samej grupy kapitałowej, o której mowa w art. 24 ust. 2 pkt. 5 ustawy albo informację o tym, że Wykonawca nie należy do grupy kapitałowej – zgodnie z załącznikiem nr 4 do SIWZ,

6.3 Specyfikacja techniczna urządzenia – załącznik nr 5,

6.4 Pełnomocnictwo ustanowione do reprezentowania wykonawców wspólnie ubiegających się o udzielenie zamówienia publicznego,

6.5 Wydruk ze strony internetowej dot. potwierdzenia kompatybilności komputera na daną platformę systemowa,

6.6 Dokument potwierdzający spełnianie wymogu posiadania Certyfikatu ISO9001 dla producenta sprzętu,

6.7 Deklaracja zgodności CE,

6.8 Dokument potwierdzający spełnienie kryteriów środowiskowych, w tym zgodności z dyrektywą RoHS Unii Europejskiej o eliminacji substancji niebezpiecznych w postaci oświadczenia producenta jednostki (wg wytycznych Krajowej Agencji Poszanowania Energii S.A., zawartych w dokumencie "Opracowanie propozycji kryteriów środowiskowych dla produktów zużywających energię możliwych do wykorzystania przy formułowaniu specyfikacji na potrzeby zamówień publicznych", pkt. 3.4.2.1; dokument z grudnia 2006), w szczególności zgodności z normą ISO 1043-4 dla płyty głównej oraz elementów wykonanych z tworzyw sztucznych o masie powyżej 25 gram,

6.9 Dokument dot. spełnienia przez komputer normy Energy Star 5.0 – Wpis dotyczący oferowanego komputera w internetowym katalogu http:/[/www.eu-energystar.org](http://www.eu-energystar.org/) lub [http://www.energystar.gov](http://www.energystar.gov/) – dopuszczalny wydruk ze strony internetowej,

6.10 Oświadczenie producenta wraz z raportem badawczym wystawionym przez niezależną akredytowaną jednostkę dot. głośności jednostki centralnej mierzonej zgodnie z normą ISO 7779 oraz wykazana zgodnie z normą ISO 9296 w pozycji obserwatora w trybie pracy dysku twardego (IDLE) wynosząca maksymalnie 26 dB,

6.11 Oświadczenie podmiotu realizującego serwis lub producenta sprzętu o spełnieniu warunku, że w przypadku awarii dysków twardych dysk pozostaje u Zamawiającego,

6.12 Dokument potwierdzający posiadanie przez firmę serwisującą ISO 9001:2000 na świadczenie usług serwisowych oraz autoryzacje producenta komputera,

6.13 Oświadczenia producenta potwierdzające, że serwis będzie realizowany przez Autoryzowanego Partnera Serwisowego Producenta lub bezpośrednio przez Producenta,

6.14 Link strony internetowej, potwierdzający dostęp do najnowszych sterowników i uaktualnień na stronie producenta zestawu realizowany poprzez podanie na dedykowanej stronie internetowej producenta numeru seryjnego lub modelu komputera.

**Uwaga:** Wykonawcy mogą składać wszystkie wykazy, informacje czy oświadczenia także na własnych drukach, pod warunkiem, że będą one opracowane według schematu druków załączonych do niniejszej specyfikacji (załączniki nr 1-5 do SIWZ).

**Uwaga:** Ocena spełniania warunków dokonywana będzie w systemie 0-1 (zero-jedynkowym tj. spełnia – nie spełnia); nie spełnienie chociażby jednego z postawionych warunków udziału spowoduje wykluczenie Wykonawcy z postępowania.

# **ROZDZIAŁ XIII. INFORMACJA O SPOSOBIE POROZUMIEWANIA SIĘ ZAMAWIAJĄCEGO Z WYKONAWCAMI**

- 1. Wszelkie oświadczenia, wnioski, zawiadomienia oraz informacje, Zamawiający oraz Wykonawcy z zastrzeżeniem postanowienia zawartego w pkt 4 niniejszego rozdziału, mają obowiązek przekazywać wyłącznie na piśmie, faksem lub drogą elektroniczną (adres Zamawiającego, nr faksu oraz adres e-mail podane zostały w oznaczeniu Zamawiającego na stronie tytułowej SIWZ). Przez porozumiewanie się "drogą elektroniczną", należy rozumieć przekazanie tą drogą stosownego dokumentu – załączenie pliku zawierającego zeskanowany podpisany dokument.
- 2. Jeżeli Zamawiający lub Wykonawca przekazują oświadczenia, wnioski, zawiadomienia oraz informacje faksem lub drogą elektroniczną, każda ze stron na żądanie drugiej ma obowiązek potwierdzić fakt otrzymania faksu lub wiadomości przekazanej drogą elektroniczną.
- 3. Informację o wyborze oferty najkorzystniejszej bądź o unieważnieniu postępowania Zamawiający zamieszcza dodatkowo na stronie internetowej pod następującym adresem: [http://pup.katowice.ibip.pl/public/.](http://pup.katowice.ibip.pl/public/)
- 4. **W przypadku wezwania przez Zamawiającego do złożenia (uzupełnienia) oświadczeń lub dokumentów w trybie art. 26 ust. 3 ustawy, oświadczenia i dokumenty należy przedłożyć (złożyć/uzupełnić) w takiej samej formie, w jakiej składa się je wraz z**

## **ofertą tj. w formie pisemnej, w oryginale lub kopii potwierdzonej przez Wykonawcę za zgodność z oryginałem.**

## **ROZDZIAŁ XIV. OPIS SPOSOBU UDZIELANIA WYJAŚNIEŃ DOTYCZĄCYCH SIWZ**

- 1. Wykonawca może zwrócić się do Zamawiającego o wyjaśnienie treści SIWZ.
- 2. Zamawiający niezwłocznie udzieli wyjaśnień, jednakże nie później niż na 2 dni przed upływem terminu składania ofert, o ile wniosek o wyjaśnienie Specyfikacji wpłynie do Zmawiającego nie później niż do końca dnia, w którym upływa połowa wyznaczonego terminu składania ofert.
- 3. W uzasadnionych przypadkach, przed upływem terminu do składania ofert, Zamawiający może zmienić treść dokumentów składających się na SIWZ. Każda wprowadzona przez Zamawiającego zmiana staje się w takim przypadku częścią Specyfikacji. Zostanie ona doręczona wszystkim Wykonawcom, którym przekazano specyfikację (oraz zadającym pytania do SIWZ) i będzie dla nich wiążąca.
- 4. Zamawiający oświadcza, iż nie zamierza zwoływać zebrania Wykonawców w celu wyjaśnienia treści SIWZ.
- 5. Treść niniejszej SIWZ zamieszczona jest na stronie internetowej, pod następującym adresem: [http://pup.katowice.ibip.pl/public/.](http://pup.katowice.ibip.pl/public/) Wszelkie zmiany treści SIWZ, jak też wyjaśnienia i odpowiedzi na pytania co do treści SIWZ, Zamawiający zamieszczać będzie także pod wskazanym wyżej adresem internetowym.

# **ROZDZIAŁ XV. OSOBY ZE STRONY ZAMAWIAJĄCEGO UPRAWNIONE DO POROZUMIEWANIA SIĘ Z WYKONAWCAMI**

Zamawiający wyznacza następującą/e osobę/y do porozumiewania się z Wykonawcami, w sprawach dotyczących niniejszego postępowania:

- − Pan Jakub Solata w sprawach dot. przedmiotu zamówienia
- − Pani Agnieszka Kowaluk w sprawach dot. procedury.

# **ROZDZIAŁ XVI. WYMAGANIA DOTYCZĄCE WADIUM**

Zamawiający nie wymaga wniesienia wadium w niniejszym postępowaniu.

# **ROZDZIAŁ XVII. TERMIN ZWIĄZANIA OFERTĄ**

Termin związania ofertą wynosi: **30 dni.** Bieg terminu związania ofertą rozpoczyna się wraz z upływem terminu składania ofert, określonym w rozdziale XX SIWZ. Dzień ten jest 1 (pierwszym) dniem terminu związania ofertą.

#### **ROZDZIAŁ XVIII. OPIS SPOSOBU PRZYGOTOWANIA OFERT**

- 1. Ofertę należy sporządzić na formularzu oferty lub według takiego samego schematu, stanowiącego załącznik nr 1 do SIWZ.
- 2. Do oferty należy dołączyć:
- 2.1 Spis wszystkich załączonych dokumentów (spis treści) zalecane, nie wymagane.

2.2 Dokumenty i oświadczenia wymagane odpowiednimi postanowieniami SIWZ.

2.3 Dokumenty, w tym oświadczenia, dołączone do oferty, mogą być przedstawione w formie oryginału lub kopii poświadczonej za zgodność z oryginałem przez Wykonawcę (uwaga! – przez osobę/y upoważnioną/e do reprezentowania Wykonawcy) z zastrzeżeniem pisemnego zobowiązania, o którym mowa w pkt 4 rozdziału XII SIWZ, które należy złożyć w oryginale. W przypadku wykonawców wspólnie ubiegających się o udzielenie zamówienia oraz w przypadku podmiotów, o których mowa w pkt 4 i 5 rozdziału XII SIWZ, kopie dokumentów dotyczących odpowiednio wykonawcy lub tych podmiotów są poświadczane za zgodność z oryginałem przez wykonawcę lub te podmioty.

2.4 Oferta wraz ze wszystkimi załącznikami (dokumentami i oświadczeniami) stanowi jedną całość. Zaleca się, aby wszystkie strony były ze sobą połączone w sposób uniemożliwiający ich samoczynną dekompletację (np. zszyte, spięte, zbindowane itp.).

3. Każdy Wykonawca może złożyć tylko jedną ofertę.

3.1 Ofertę należy sporządzić zgodnie z wymaganiami SIWZ.

4. Oferta wraz z załącznikami musi być sporządzona na piśmie, w języku polskim.

4.1 Dokumenty, w tym oświadczenia, sporządzone w języku obcym, należy składać wraz z tłumaczeniem poświadczonym przez Wykonawcę (przez osobę/y upoważnioną/e do reprezentowania Wykonawcy) **– nie dotyczy formularza oferty, który musi być sporządzony zgodnie z wymogiem podanym w pkt 4 niniejszego rozdziału.**

4.2 Oferta musi być napisana na maszynie do pisania, komputerze lub nieścieralnym atramentem.

4.3 Oferta musi być podpisana przez osobę/y upoważnioną/e do reprezentowania Wykonawcy.

4.4 Wszystkie załączniki do oferty stanowiące oświadczenie Wykonawcy, muszą być również podpisane przez osobę/y upoważnioną/e do reprezentowania Wykonawcy.

4.5 Upoważnienie/pełnomocnictwo do podpisania oferty, do poświadczania dokumentów za zgodność z oryginałem oraz do parafowania stron należy dołączyć do oferty, o ile nie wynika ono z innych dokumentów załączonych przez Wykonawcę. **Pełnomocnictwo należy dołączyć w oryginale bądź kopii, potwierdzonej za zgodność z oryginałem notarialnie.**

4.6 Wszelkie miejsca, w których Wykonawca naniósł zmiany, powinny być parafowane przez osobę/y upoważnioną/e do reprezentowania Wykonawcy.

- 5. Zaleca się, aby zapisane strony oferty, wraz z dołączonymi do niej dokumentami i oświadczeniami były ponumerowane oraz parafowane przez osobę/y upoważnioną/e do reprezentowania Wykonawcy. W przypadku, gdy jakakolwiek strona zostanie podpisana przez Wykonawcę, parafa na tej stronie nie jest już wymagana.
- 6. Oferta wraz ze wszelkimi oświadczeniami i dokumentami powinna znajdować się w zamkniętej, opieczętowanej kopercie opisanej w sposób następujący: **"Przetarg nieograniczony na zakup i dostawę komputerów wraz z systemem operacyjnym Windows 7 dla Powiatowego Urzędu Pracy w Katowicach. Nie otwierać przed dniem 06.05.2014 r. godz. 09:30".** Ponadto koperta powinna być zaadresowana na Zamawiającego, na adres podany na wstępie SIWZ oraz dodatkowo musi zawierać nazwę i adres Wykonawcy.
- 7. Wykonawca może wprowadzić zmiany lub wycofać złożoną przez siebie ofertę pod warunkiem, że Zamawiający otrzyma pisemne powiadomienie o wprowadzeniu zmian lub wycofaniu, przed upływem terminu do składania ofert. Powiadomienie o wprowadzeniu zmian lub wycofaniu oferty należy umieścić w kopercie, opisanej jak wyżej w pkt. 6. Koperta dodatkowo musi być oznaczona określeniami: "Zmiana" lub "Wycofanie".
- 8. Złożona oferta wraz z załącznikami będzie jawna, z wyjątkiem informacji stanowiących tajemnicę przedsiębiorstwa w rozumieniu przepisów o zwalczaniu nieuczciwej konkurencji co, do których Wykonawca składając ofertę zastrzegł (w odniesieniu do tych informacji), że nie mogą być one udostępniane.

#### **8.1 Informacje stanowiące tajemnicę przedsiębiorstwa, winny być zgrupowane i stanowić** oddzielną część oferty, opisaną w następujący sposób: "tajemnice przedsiębiorstwa – tylko **do wglądu przez Zamawiającego"**.

8.2 Po otwarciu złożonych ofert, Wykonawca, który będzie chciał skorzystać z jawności dokumentacji z postępowania (protokołu), w tym ofert, musi wystąpić w tej sprawie do Zamawiającego z wnioskiem.

# **ROZDZIAŁ XIX. OPIS SPOSOBU OBLICZENIA CENY**

- 1. Wykonawca poda cenę ofertową na formularzu oferty, zgodnie z **załącznikiem nr 1** do SIWZ.
- 2. Podana cena ofertowa musi zawierać wszystkie koszty związane z realizacją zamówienia, wynikające z opisu przedmiotu zamówienia – **cena ryczałtowa**. Cena ta będzie stała i nie może się zmienić, za wyjątkiem przypadków opisanych w rozdziale XXIV SIWZ*.*
- 3. Cenę oferty należy podać w następujący sposób: **łącznie z należnym podatkiem VAT – cena brutto.**
- 4. Cena ofertowa musi być podana w złotych polskich, cyfrowo (do drugiego miejsca po przecinku). Brak określenia ceny w postaci słownej poczytany zostanie za błąd co do formy oferty i nie będzie skutkować jej odrzuceniem.

# **ROZDZIAŁ XX. MIEJSCE ORAZ TERMIN SKŁADANIA I OTWARCIA OFERT**

- 1. Ofertę należy złożyć w siedzibie Zamawiającego tj. w Powiatowym Urzędzie Pracy w Katowicach – w Biurze Podawczym nie później niż **do dnia 06.05.2014 r. do godziny 08:30.**
- 2. Wszystkie oferty otrzymane przez Zamawiającego po terminie podanym w pkt. 1 niniejszego rozdziału, zostaną zwrócone Wykonawcom, po terminie na wniesienie odwołania.
- 3. Zamawiający otworzy koperty z ofertami i zmianami w **dniu 06.05.2014 r. o godzinie 09:30** w Sali Szkoleń II piętro, w siędzibie Zamawiającego.

# **ROZDZIAŁ XXI. INFORMACJE O TRYBIE OTWARCIA I OCENY OFERT**

- 1. Otwarcie ofert jest jawne.
- 2. Bezpośrednio przed otwarciem ofert Zamawiający poda kwotę, jaką zamierza przeznaczyć na sfinansowanie niniejszego zamówienia (kwota brutto, wraz z podatkiem VAT).
- 3. Podczas otwarcia kopert z ofertami, Zamawiający poda (odczyta) imię i nazwisko, nazwę (firmę) oraz adres (siedzibę) Wykonawcy, którego oferta jest otwierana, a także informacje dotyczące ceny oferty, terminu wykonania zamówienia, okresu gwarancji oraz warunków płatności zawartych w ofercie.
- 4. W przypadku, gdy Wykonawca nie był obecny przy otwieraniu ofert, na jego wniosek Zamawiający prześle mu wszystkie informacje, o których mowa w pkt. 2 i 3 niniejszego rozdziału.
- 5. W toku badania ofert Zamawiaiacy sprawdzi, czy poszczególni Wykonawcy nie podlegają wykluczeniu z postępowania, na podstawie, art. 24 ust. 1 i ust. 2 ustawy. 5.1 Ofertę Wykonawcy wykluczonego z postępowania, uznaje się za odrzuconą, zgodnie z art. 24 ust. 4 ustawy.
- 6. Z zastrzeżeniem wyjątków określonych w ustawie, oferta niezgodna z ustawą Prawo zamówień publicznych lub sprzeczna (nie odpowiadająca) z treścią SIWZ, podlega odrzuceniu. Wszystkie przesłanki, w przypadkach których Zamawiający jest zobowiązany do odrzucenia oferty, zawarte są w art. 89 ustawy.
- 7. W toku dokonywania oceny złożonych ofert Zamawiający może żądać udzielenia przez Wykonawców wyjaśnień dotyczących treści złożonych przez nich ofert.
- 8. Zamawiający poprawi w tekście oferty omyłki wskazane w art. 87 ust. 2 ustawy, niezwłocznie zawiadamiając o tym Wykonawcę, którego oferta zostanie poprawiona.
- 9. W przypadku, gdy złożona zostanie mniej niż jedna oferta niepodlegająca odrzuceniu, postępowanie o udzielenie niniejszego zamówienia zostanie unieważnione. Zamawiający unieważni postępowanie także w innych przypadkach, określonych w ustawie w art. 93 ust. 1 ustawy.

- 10. Zamawiający przyzna zamówienie Wykonawcy, który złoży ofertę niepodlegającą odrzuceniu, i która zostanie uznana za najkorzystniejszą (uzyska największą liczbę punktów przyznanych według kryteriów wyboru oferty określonych w niniejszej SIWZ).
- 11. Zamawiający powiadomi o wynikach przetargu przesyłając zawiadomienie wszystkim Wykonawcom, którzy złożyli oferty oraz poprzez zamieszczenie informacji o wyborze oferty najkorzystniejszej w miejscu publicznie dostępnym w swojej siedzibie (tablica ogłoszeń znajduje się na II piętrze w siedzibie Zamawiającego), a także na stronie internetowej pod następującym adresem: [http://pup.katowice.ibip.pl/public/.](http://pup.katowice.ibip.pl/public/)

11.1 Zawiadomienie o wyniku przetargu przesyłane do Wykonawców, którzy złożyli oferty, bedzie zawierało informacje o:

- wyborze najkorzystniejszej oferty (nazwa i adres Wykonawcy, którego ofertę wybrano; uzasadnienie jej wyboru; nazwy (firmy), siedziby i adresy Wykonawców, którzy złożyli oferty wraz ze streszczeniem oceny i porównania złożonych ofert zawierającym punktację przyznaną ofertom w każdym kryterium oceny ofert i łączną punktację);

- Wykonawcach, których oferty zostały odrzucone, wraz z podaniem uzasadnienia faktycznego i prawnego;

- Wykonawcach, którzy zostali wykluczeni z postępowania o udzielenie zamówienia, wraz z uzasadnieniem faktycznym i prawnym;

- terminie, określonym zgodnie z art. 94 ust. 1 lub 2, po upływie którego umowa w sprawie zamówienia publicznego może być zawarta.

# **ROZDZIAŁ XXII. OPIS KRYTERIÓW, KTÓRYMI ZAMAWIAJĄCY BĘDZIE SIĘ KIEROWAŁ PRZY WYBORZE OFERTY, WRAZ Z PODANIEM ZNACZENIA TYCH KRYTERIÓW**

# **Cena ofertowa – 100 pkt**

1. Każdy z Wykonawców w poszczególnych kryteriach otrzyma odpowiednią liczbę punktów, wyliczoną w następujący sposób:

**cena ofertowa -** wg następującego wzoru:

$$
LP = \frac{N}{B} \times W
$$

gdzie poszczególne litery oznaczają:

LP – liczba punktów,

N – cena ofertowa najniższa spośród wszystkich rozpatrywanych i nieodrzuconych ofert,

B – cena ofertowa oferty badanej (przeliczanej),

W – waga danego kryterium wyrażona w punktach - 100 pkt.

**Uwaga!** Przy obliczaniu punktów, Zamawiający zastosuje zaokrąglenie do dwóch miejsc po przecinku.

## **ROZDZIAŁ XXIII. INFORMACJA NA TEMAT MOŻLIWOŚCI ROZLICZANIA SIĘ W WALUTACH OBCYCH**

Zamawiający będzie rozliczał się z Wykonawcą wyłącznie z uwzględnieniem waluty polskiej.

# **ROZDZIAŁ XXIV. INFORMACJE DOTYCZĄCE UMOWY**

- 1. Istotne dla stron postanowienia, zawiera wzór umowy, stanowiący załącznik nr 6 do niniejszej SIWZ.
- 1.1. Zamawiający przewiduje możliwość istotnych zmian postanowień zawartej umowy, w stosunku do treści oferty, na podstawie której dokonano wyboru Wykonawcy, zgodnie z warunkami podanymi poniżej:

1) zmiana strony umowy – Wykonawcy, w sytuacji następstwa prawnego wynikającego z odrębnych przepisów,

2) zmiana wynagrodzenia Wykonawcy w przypadku ustawowej zmiany stawki podatku VAT,

3) Zamawiający może dopuścić zlecenie podwykonawcom zakresu prac, których Wykonawca nie zamierzał (nie wykazał w ofercie) wykonywać przy udziale podwykonawców. Zamawiający dopuszcza również zmianę podwykonawców w trakcie realizacji umowy. W przypadku, gdy Wykonawca polegał na zasobach podwykonawcy (wiedzy i doświadczeniu, potencjale technicznym, osobach zdolnych do wykonywania zamówienia lub zdolnościach finansowych innych podmiotów, niezależnie od charakteru prawnego łączących go z nimi stosunków) w celu wykazania spełniania warunków udziału w postępowaniu o udzielenie przedmiotowego zamówienia, zmiana podwykonawcy jest dopuszczalna pod warunkiem, że nowy podwykonawca spełnia minimalne warunki podane w specyfikacji istotnych warunków zamówienia dla przeprowadzonego postępowania;

4) zmiana terminu wykonania zamówienia, jeżeli dochowanie terminu określonego w umowie jest niemożliwe z uwagi na jakiekolwiek opóźnienia, utrudnienia lub przeszkody spowodowane przez czynniki zewnętrzne.

- 2. Umowa w sprawie zamówienia publicznego może zostać zawarta wyłącznie z Wykonawcą, którego oferta zostanie wybrana jako najkorzystniejsza, po upływie terminów określonych w art. 94 ustawy.
- 3. W przypadku wniesienia odwołania, aż do jego ostatecznego rozstrzygnięcia, Zamawiający wstrzyma podpisanie umowy.
- 4. W przypadku dokonania wyboru najkorzystniejszej oferty złożonej przez Wykonawców wspólnie ubiegających się o udzielenie zamówienia, przed podpisaniem umowy należy przedłożyć umowę regulującą współpracę tych podmiotów (umowa konsorcjum, umowa spółki cywilnej).
- 5. Osobą uprawnioną ze strony Zamawiającego do ustalania szczegółów związanych z podpisaniem umowy po wyborze najkorzystniejszej oferty, będzie Agnieszka Kowaluk.

# **ROZDZIAŁ XXV. POUCZENIE O ŚRODKACH OCHRONY PRAWNEJ PRZYSŁUGUJĄCYCH WYKONAWCOM W TOKU POSTĘPOWANIA O UDZIELENIE ZAMÓWIENIA PUBLICZNEGO**

- 1. Wykonawcy, a także innemu podmiotowi, jeżeli ma lub miał interes w uzyskaniu zamówienia oraz poniósł lub może ponieść szkodę w wyniku naruszenia przez Zamawiającego przepisów ustawy, przysługują środki ochrony prawnej określone przepisami ustawy.
- 2. Wobec ogłoszenia o zamówieniu oraz SIWZ, środki ochrony prawnej przysługują również organizacjom wpisanym na listę organizacji uprawnionych do wnoszenia środków ochrony prawnej, prowadzoną przez Prezesa Urzędu Zamówień Publicznych.
- 3. Zasady, terminy oraz sposób korzystania ze środków ochrony prawnej szczegółowo regulują przepisy **działu VI ustawy** – Środki ochrony prawnej (**art. 179 – 198g ustawy**)**.**

Załącznik Nr 1 do SIWZ

 ………………….…....... (Pieczęć Wykonawcy)

## **FORMULARZ OFERTOWY**

1. Oferta złożona do postępowania o udzielenie zamówienia publicznego w trybie przetargu nieograniczonego **na zakup i dostawę komputerów wraz z systemem operacyjnym Windows 7 dla Powiatowego Urzędu Pracy w Katowicach.**

**2. Nazwa i adres Wykonawcy\*,** nr regon, telefon i fax, e-mail:

 $\mathcal{L}^{(1)}$ 

……………………………………………………………………........................................ **3. Cena ofertowa zamówienia** (podana cyfrowo i słownie):

**Zakup i dostawa 50 szt. komputerów wraz z systemem operacyjnym Windows**

**7: ......................................................................................** nazwa producenta, model i symbol oferowanego sprzętu

**brutto:** …........................... **zł, słownie:** .............................................................................

**4. Termin realizacji zamówienia:** do 21 dni od dnia podpisania umowy.

## **5. Warunki płatności: zgodnie z wzorem umowy.**

**6. Gwarancja:** 3-letnia gwarancja świadczona na miejscu u klienta

#### **7. Niniejszym oświadczam, że:**

- zapoznałem się z warunkami zamówienia i przyjmuję je bez zastrzeżeń;

- zapoznałem się z postanowieniami załączonego do SIWZ wzoru umowy i przyjmuję go bez zastrzeżeń;

- przedmiot oferty jest zgodny z przedmiotem zamówienia

- jestem związany niniejszą ofertą przez okres 30 dni, licząc od dnia składania ofert podanego w SIWZ;

## **8. Niżej podaną część/zakres zamówienia, wykonywać będą w moim imieniu podwykonawcy:**

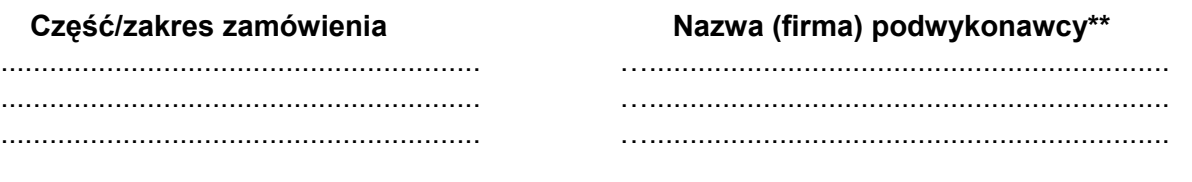

….................................... ….............................................................................. Miejscowość, data Podpis wraz z pieczątką osoby uprawnionej do reprezentowania Wykonawcy

*Uwagi:* 

*\*) w przypadku Wykonawców składających ofertę wspólną, należy wskazać wszystkich Wykonawców występujących wspólnie lub zaznaczyć, iż wskazany Lider występuje w imieniu tzw. Konsorcjum.*

*\*\*) Nazwę (firmę) podwykonawcy należy podać wyłącznie wówczas, gdy Wykonawca powołuje się na zasoby podwykonawcy, na zasadach określonych w art. 26 ust. 2b ustawy, tj. w celu wykazania spełniania warunków udziału w postępowaniu, o których mowa w art. 22 ust. 1 ustawy.*

………………………………………… Pieczątka Wykonawcy

#### **OŚWIADCZENIE**

## **O BRAKU PODSTAW DO WYKLUCZENIU Z POSTĘPOWANIA O UDZIELENIE ZAMÓWIENIA NA PODSTAWIE ART. 24 UST. 1 USTAWY**

Składając ofertę w postępowaniu o udzielenie zamówienia publicznego w trybie przetargu nieograniczonego **na zakup i dostawę komputerów wraz z systemem operacyjnym Windows 7 dla Powiatowego Urzędu Pracy w Katowicach.**

**-** mając na uwadze przesłanki wykluczenia zawarte w art. 24 ust. 1 ustawy tj.:

- "1. Z postępowania o udzielenie zamówienia wyklucza się:
	- 1. wykonawców, którzy wyrządzili szkodę, nie wykonując zamówienia lub wykonując je nienależycie, lub zostali zobowiązani do zapłaty kary umownej, jeżeli szkoda ta lub obowiązek zapłaty kary umownej wynosiły nie mniej niż 5% wartości realizowanego zamówienia i zostały stwierdzone orzeczeniem sądu, które uprawomocniło się w okresie 3 lat przed wszczęciem postępowania;

1a) wykonawców, z którymi dany zamawiający rozwiązał albo wypowiedział umowę w sprawie zamówienia publicznego albo odstąpił od umowy w sprawie zamówienia publicznego, z powodu okoliczności, za które wykonawca ponosi odpowiedzialność, jeżeli rozwiązanie albo wypowiedzenie umowy albo odstąpienie od niej nastąpiło w okresie 3 lat przed wszczęciem postępowania, a wartość niezrealizowanego zamówienia wyniosła co najmniej 5% wartości umowy;

- 2. wykonawców, w stosunku do których otwarto likwidację lub których upadłość ogłoszono, z wyjątkiem wykonawców, którzy po ogłoszeniu upadłości zawarli układ zatwierdzony prawomocnym postanowieniem sądu, jeżeli układ nie przewiduje zaspokojenia wierzycieli przez likwidację majątku upadłego;
- 3. wykonawców, którzy zalegają z uiszczeniem podatków, opłat lub składek na ubezpieczenia społeczne lub zdrowotne, z wyjątkiem przypadków gdy uzyskali oni przewidziane prawem zwolnienie, odroczenie, rozłożenie na raty zaległych płatności lub wstrzymanie w całości wykonania decyzji właściwego organu;
- 4. osoby fizyczne, które prawomocnie skazano za przestępstwo popełnione w związku z postępowaniem o udzielenie zamówienia, przestępstwo przeciwko prawom osób wykonujących pracę zarobkową, przestępstwo przeciwko środowisku, przestępstwo przekupstwa, przestępstwo przeciwko obrotowi gospodarczemu lub inne przestępstwo popełnione w celu osiągnięcia korzyści majątkowych, a także za przestępstwo skarbowe lub przestępstwo udziału w zorganizowanej grupie albo związku mających na celu popełnienie przestępstwa lub przestępstwa skarbowego;
- 5. spółki jawne, których wspólnika prawomocnie skazano za przestępstwo popełnione w związku z postępowaniem o udzielenie zamówienia, przestępstwo przeciwko prawom osób wykonujących pracę zarobkową, przestępstwo przeciwko środowisku, przestępstwo przekupstwa, przestępstwo przeciwko obrotowi gospodarczemu lub inne przestępstwo popełnione w celu osiągnięcia korzyści majątkowych, a także za przestępstwo skarbowe lub przestępstwo udziału w zorganizowanej grupie albo związku mających na celu popełnienie przestępstwa lub przestępstwa skarbowego;
- 6. spółki partnerskie, których partnera lub członka zarządu prawomocnie skazano za przestępstwo popełnione w związku z postępowaniem o udzielenie zamówienia, przestępstwo przeciwko prawom osób wykonujących pracę zarobkową, przestępstwo przeciwko środowisku, przestępstwo przekupstwa, przestępstwo przeciwko obrotowi gospodarczemu lub inne przestępstwo popełnione w celu osiągnięcia korzyści majątkowych, a także za przestępstwo skarbowe lub przestępstwo udziału w zorganizowanej grupie albo związku mających na celu popełnienie przestępstwa lub przestępstwa skarbowego;

- 7. spółki komandytowe oraz spółki komandytowo-akcyjne, których komplementariusza prawomocnie skazano za przestępstwo popełnione w związku z postępowaniem o udzielenie zamówienia, przestępstwo przeciwko prawom osób wykonujących pracę zarobkową, przestępstwo przeciwko środowisku, przestępstwo przekupstwa, przestępstwo przeciwko obrotowi gospodarczemu lub inne przestępstwo popełnione w celu osiągnięcia korzyści majątkowych, a także za przestępstwo skarbowe lub przestępstwo udziału w zorganizowanej grupie albo związku mających na celu popełnienie przestępstwa lub przestępstwa skarbowego;
- 8. osoby prawne, których urzędującego członka organu zarządzającego prawomocnie skazano za przestępstwo popełnione w związku z postępowaniem o udzielenie zamówienia, przestępstwo przeciwko prawom osób wykonujących pracę zarobkową, przestępstwo przeciwko środowisku, przestępstwo przekupstwa, przestępstwo przeciwko obrotowi gospodarczemu lub inne przestępstwo popełnione w celu osiągnięcia korzyści majątkowych, a także za przestępstwo skarbowe lub przestępstwo udziału w zorganizowanej grupie albo związku mających na celu popełnienie przestępstwa lub przestępstwa skarbowego;
- 9. podmioty zbiorowe, wobec których sąd orzekł zakaz ubiegania się o zamówienia na podstawie przepisów o odpowiedzialności podmiotów zbiorowych za czyny zabronione pod groźbą kary;
- 10. wykonawców będących osobami fizycznymi, które prawomocnie skazano za przestępstwo, o którym mowa w art. 9 lub art. 10 ustawy z dnia 15 czerwca 2012 r. o skutkach powierzania wykonywania pracy cudzoziemcom przebywającym wbrew przepisom na terytorium Rzeczypospolitej Polskiej (Dz.U. poz. 769) - przez okres 1 roku od dnia uprawomocnienia się wyroku;
- 11. wykonawców będących spółką jawną, spółką partnerską, spółką komandytową, spółką komandytowo-akcyjną lub osobą prawną, których odpowiednio wspólnika, partnera, członka zarządu, komplementariusza lub urzędującego członka organu zarządzającego prawomocnie skazano za przestępstwo, o którym mowa w art. 9 lub art. 10 ustawy z dnia 15 czerwca 2012 r. o skutkach powierzania wykonywania pracy cudzoziemcom przebywającym wbrew przepisom na terytorium Rzeczypospolitej Polskiej - przez okres 1 roku od dnia uprawomocnienia się wyroku. "

#### oświadczam/y, że

**- nie podlegam/y wykluczeniu z postępowania o udzielenie niniejszego zamówienia (brak podstaw do wykluczenia z postępowania w myśl przytoczonego art 24 ust. 1 ustawy).**

………………………………….. ………………………………………................... Miejscowość, data entropycji wraz z pieczątką osoby uprawnionej do reprezentowania Wykonawcy

19

Załącznik Nr 3 do SIWZ

.......................................................

Pieczęć Wykonawcy

# **OŚWIADCZENIE**

## **O SPEŁNIANIU WARUNKÓW UDZIAŁU W POSTĘPOWANIU O UDZIELENIE ZAMÓWIENIA PUBLICZNEGO, O KTÓRYCH MOWA W ART. 22 UST. 1 USTAWY PRAWO ZAMÓWIEŃ PUBLICZNYCH**

Składając ofertę w postępowaniu o udzielenie zamówienia publicznego w trybie przetargu nieograniczonego **na zakup i dostawę komputerów wraz z systemem operacyjnym Windows 7 dla Powiatowego Urzędu Pracy w Katowicach.**

na podstawie art. 44 ustawy Prawo zamówień publicznych oświadczam/y, że spełniam/y warunki dotyczące:

- 1. posiadania uprawnień do wykonywania określonej działalności lub czynności, jeżeli przepisy prawa nakładają obowiązek ich posiadania;
- 2. posiadania wiedzy i doświadczenia;
- 3. dysponowania odpowiednim potencjałem technicznym oraz osobami zdolnymi do wykonania zamówienia;
- 4. sytuacii ekonomicznej i finansowej:

- opisane w treści Specyfikacji Istotnych Warunków Zamówienia, w pkt 2.1. do 2.4. w rozdziale XII SIWZ.

………………………………….. …………………………………..................... Podpis wraz z pieczątką osoby uprawnionej do reprezentowania Wykonawcy

Załącznik nr 4 do SIWZ

....................................................... Pieczęć Wykonawcy

**OŚWIADCZENIE**

Składając ofertę w postępowaniu o udzielenie zamówienia publicznego w trybie przetargu nieograniczonego **na zakup i dostawę komputerów wraz z systemem operacyjnym Windows 7 dla Powiatowego Urzędu Pracy w Katowicach.**

oświadczam/y, że należę/należymy do grupy kapitałowej w rozumieniu ustawy z dnia 16 lutego 2007 r. o ochronie konkurencji i konsumentów (Dz. U. nr 50, poz. 331 ze zm.) i przedkłada/my poniższą listę podmiotów należących do tej samej grupy kapitałowej\*:

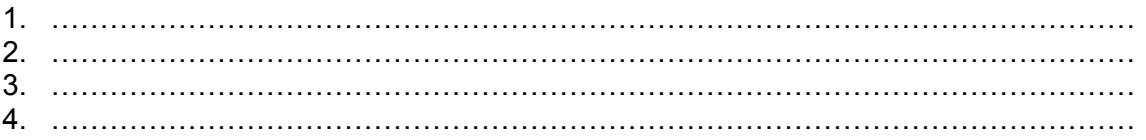

lub

oświadczam/y, że nie należę/nie należymy do grupy kapitałowej w rozumieniu ustawy z dnia 16.02.2007 r. o ochronie konkurencji i konsumentów (Dz. U. nr 50, poz. 331. ze zm.)\*.

........................................... ............................................................ Miejscowość, data Podpis wraz z pieczęcią osoby uprawnionej

do reprezentowania Wykonawcy

**\* niepotrzebne skreślić**

.......................................................

Pieczęć Wykonawcy

# **SPECYFIKACJA TECHNICZNA URZĄDZENIA**

#### **…............................................................................................................................. (**nazwa producenta, model i symbol oferowanego sprzętu)

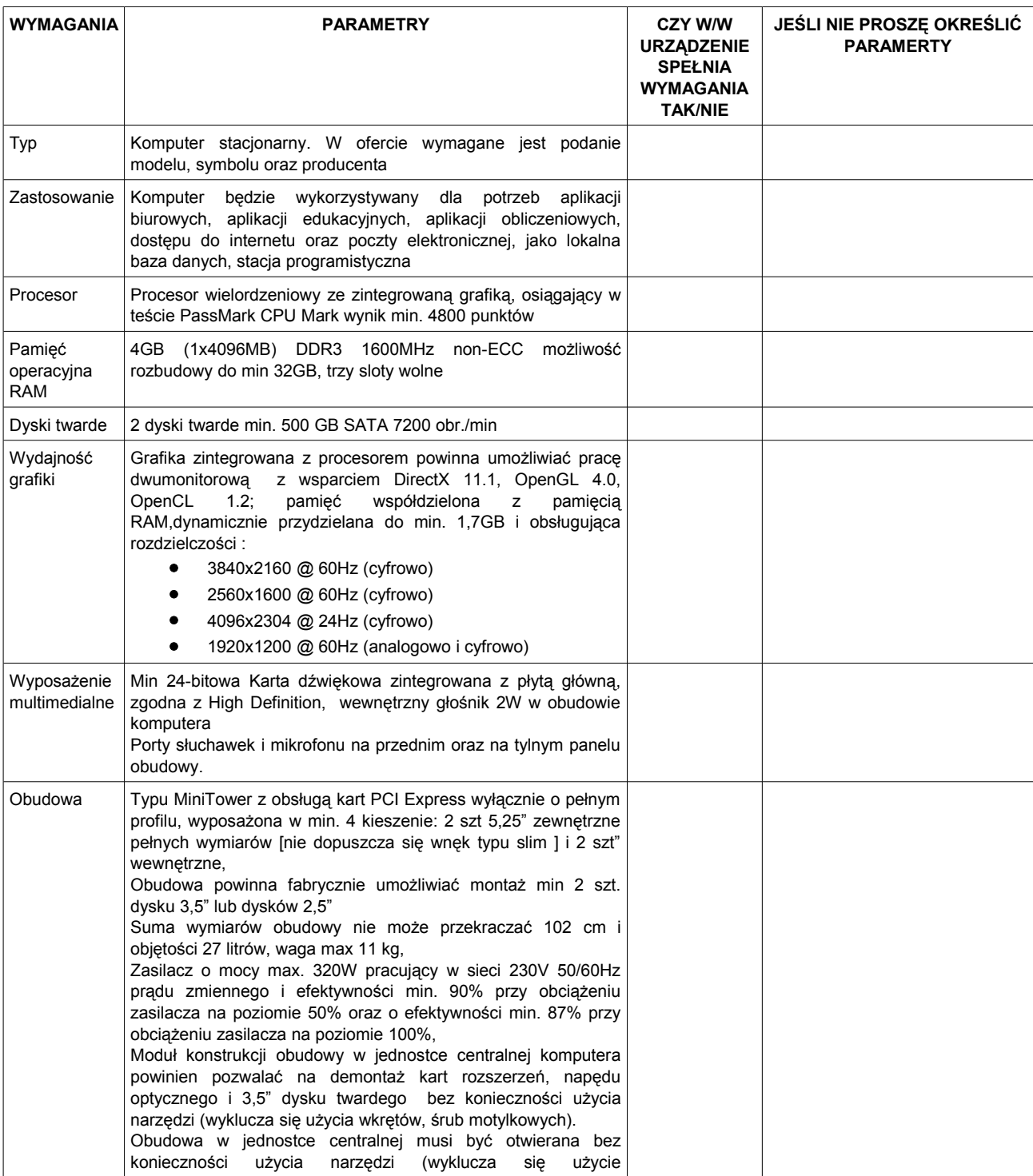

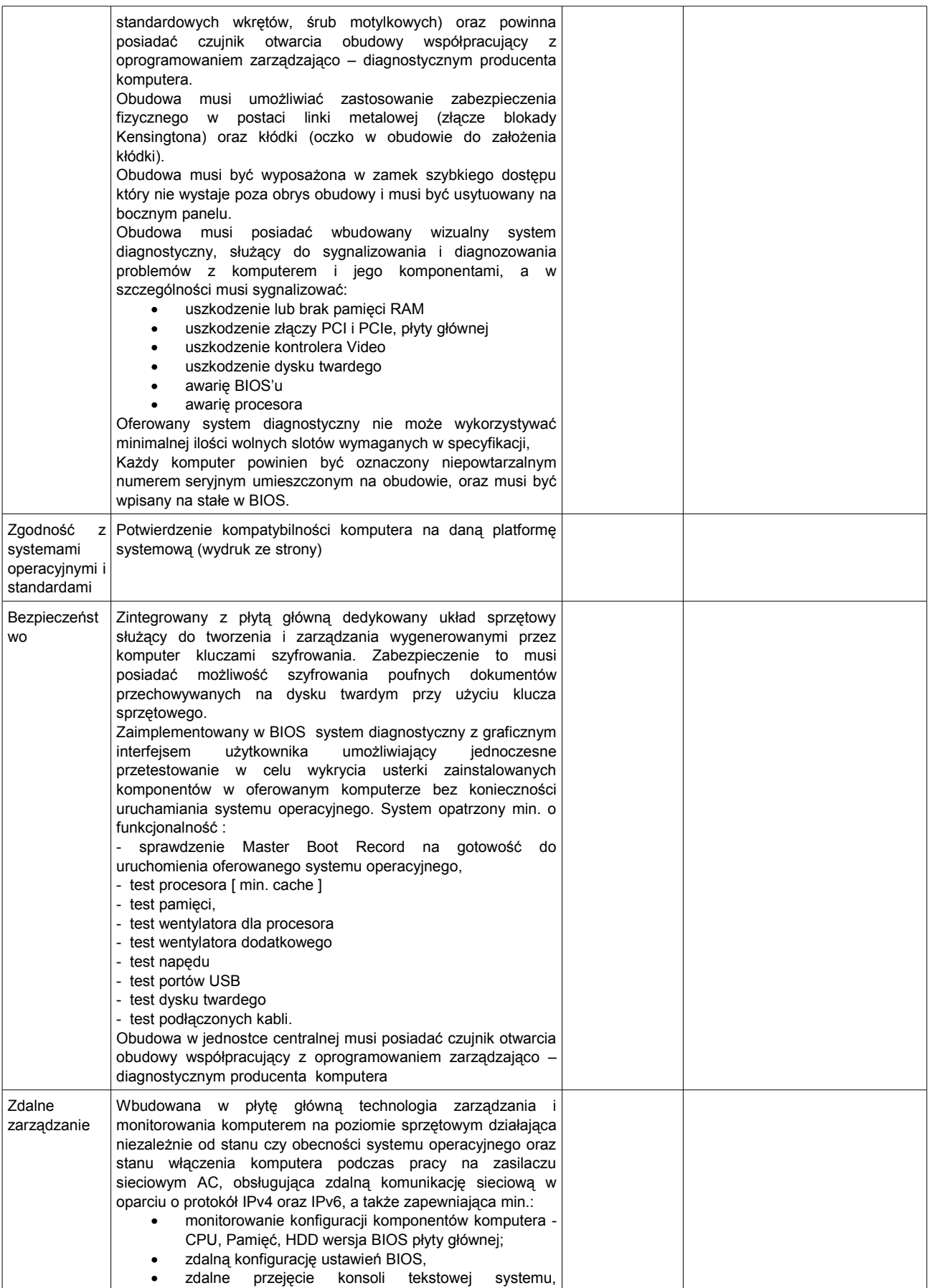

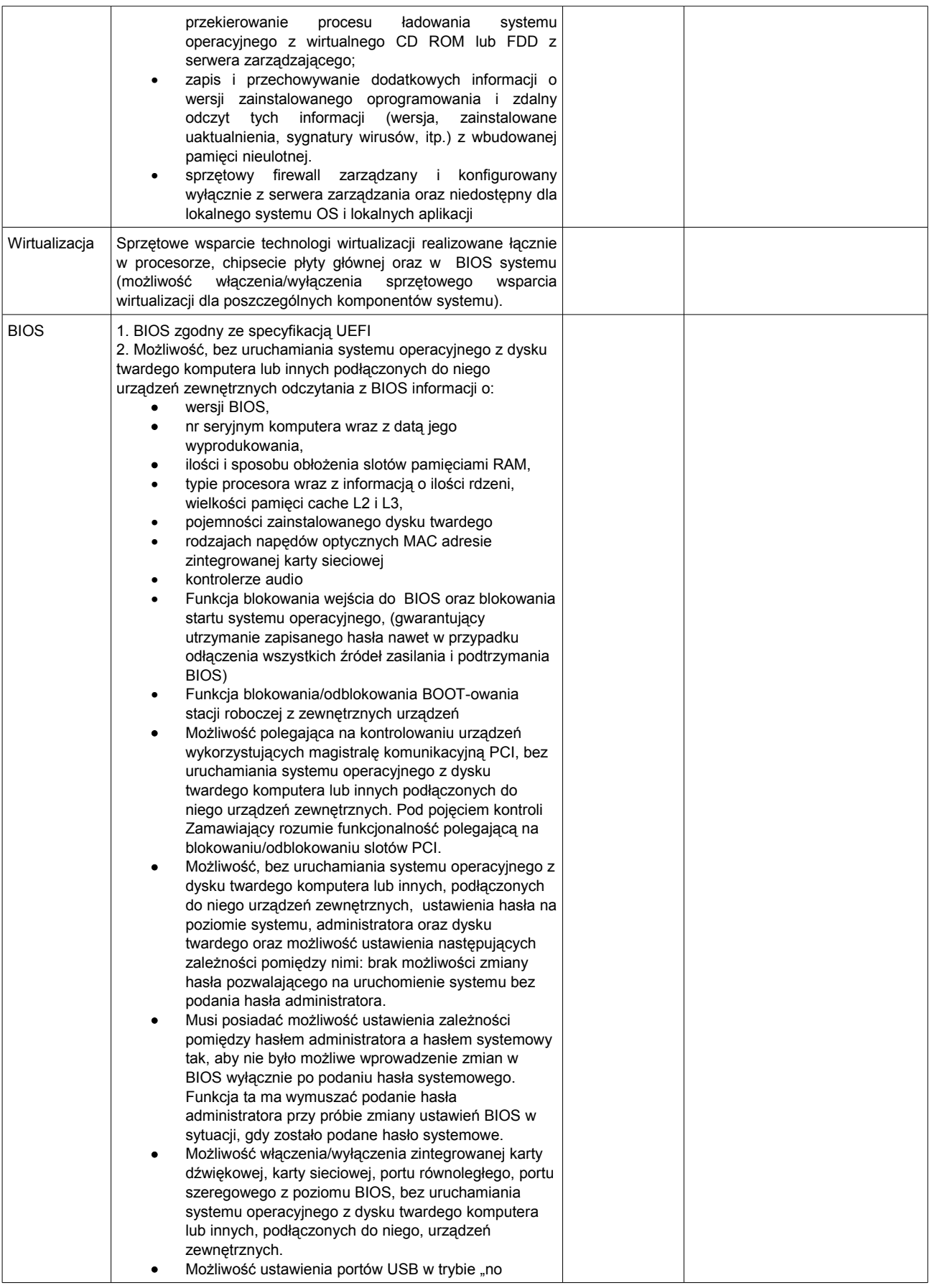

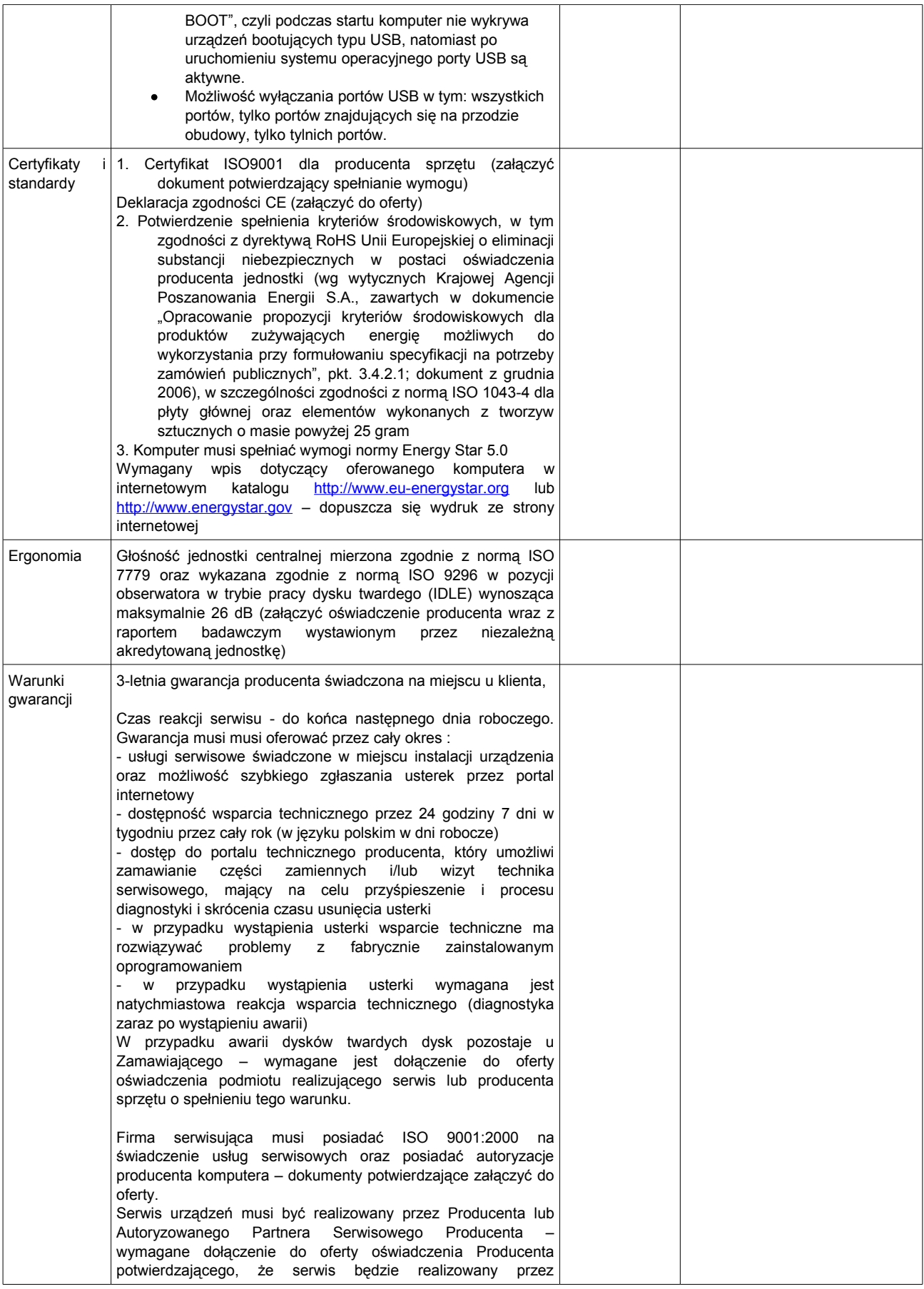

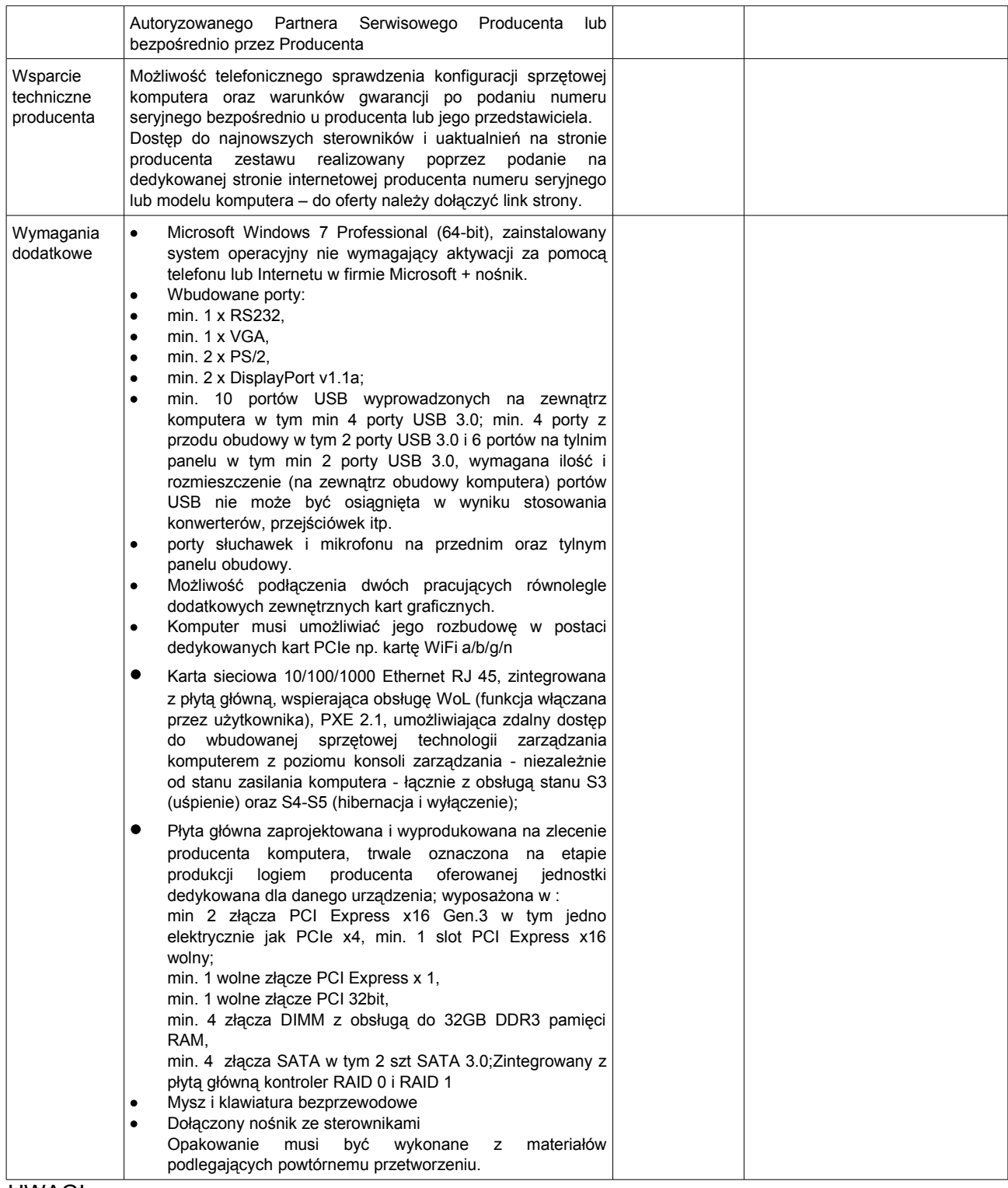

UWAGI: ....................

........................................... ............................................................ Miejscowość, data Podpis wraz z pieczęcią osoby uprawnionej do reprezentowania Wykonawcy

Załącznik nr 6 do SIWZ

**UMOWA nr ..............................** zawarta w dniu ........................... r.

pomiędzy:

Gminą Katowice, reprezentowaną przez Prezydenta Miasta Katowice, działającą przez Powiatowy Urząd Pracy w Katowicach, 40 – 852 Katowice, ul. Pośpiecha 14, NIP 954-222-39-07 reprezentowany przez Panią Barbarę Zając – Dyrektora, zwanym w dalszej części umowy Zamawiającym a

................................................. z siedzibą .............................., posiadającą wpis do ewidencji działalności gospodarczej, NIP .........................., REGON ........................., reprezentowaną przez: ..........................................., (zwanym dalej " Wykonawcą").

**§ 1**

1. Niniejsza umowa została zawarta na podstawie wyłonienia wykonawcy w trybie przetargu nieograniczonego na podstawie ustawy Prawo zamówień publicznych z dnia 29 stycznia 2004 r. (tekst jednolity Dz. U. z 09.08.2013 r. poz. 907 z późn. zm.).

2. Integralną część niniejszej umowy stanowią:

a) Specyfikacja Istotnych Warunków Zamówienia na dostawę 50 szt. komputerów wraz z systemem operacyjnym Windows 7.

b) Oferta Wykonawcy z dnia ...................... r. na dostawę 50 szt. komputerów wraz z systemem operacyjnym Windows 7.

c) Protokół odbioru – załącznik nr 1 do umowy.

d) Oświadczenie podwykonawcy.

3. Przedmiotem niniejszej umowy jest na dostawa 50 szt. komputerów wraz z systemem operacyjnym Windows 7 dla Powiatowego Urzędu Pracy w Katowicach.

4. Na podstawie umowy wykonawca zobowiązuje się sprzedać i dostarczyć 50 szt. komputerów wraz z systemem operacyjnym Windows 7 w terminie wskazanym w SIWZ, tj. w terminie do dnia ........................ r., a Zamawiający zobowiązuje się w zamian zapłacić Wykonawcy wynagrodzenie.

5. Sprzedaż oraz dostarczenie 50 szt. komputerów wraz z systemem operacyjnym Windows 7 przez Wykonawcę oraz zapłata wynagrodzenia nastąpią zgodnie z postanowieniami umowy.

**§ 2**

1. Wysokość wynagrodzenia za przedmiot umowy, ustalona w postępowaniu o zamówienie publiczne, zgodnie z ofertą z dnia ........................ r. wynosi: ....................... zł.

2. Zapłata wynagrodzenia nastąpi po odbiorze pełnowartościowego towaru na rachunek bankowy Wykonawcy wskazany na fakturze, w terminie 14 dni od dnia otrzymania faktury.

3. Za każde opóźnienie w płatności Zamawiający jest zobowiązany do zapłaty odsetek ustawowych.

4. Bez zgody Zamawiającego Wykonawcy nie przysługuje prawo przeniesienia wierzytelności i upoważnienia inkasowego wynikających z niniejszej umowy na osobę trzecią.

**§ 3**

1. Wykonawca zobowiązany jest dostarczyć nowe komputery wraz z systemem operacyjnym Windows 7 zgodne z wymaganiami określonymi w SIWZ, wolne od wad fizycznych i prawnych do siedziby Zamawiającego.

2. Wykonawca ponosi odpowiedzialność za własne zaniechania lub zaniechania osób, którym powierzył wykonanie przedmiotu umowy.

3. Koszty przewozu, opakowania, rozładunku i ubezpieczenia towarów na czas transportu do siedziby Zamawiającego, ponosi Wykonawca.

4. O terminie dostawy Wykonawca zawiadomi Zamawiającego w sposób nie budzący wątpliwości.

5. Jeśli Zamawiający przy odbiorze towarów stwierdzi, że w czasie transportu nastąpił ich ubytek lub uszkodzenie, Wykonawca zobowiązany jest dokonać wymiany towaru na towar nieuszkodzony. 6. Wykonawca wraz z dostarczonymi towarami dostarcza Zamawiającemu dokumenty gwarancyjne, udzielające gwarancji na dostarczone towary na okresy wskazane w opisie przedmiotu zamówienia.

**§ 4**

1. Sprawdzenie towarów będzie polegało na upewnieniu się, że towary są wolne od wad fizycznych, a w szczególności, że odpowiadają one opisowi przedmiotu zamówienia zawartemu w SIWZ i ofercie. Przez wady fizyczne rozumie się w szczególności jakąkolwiek niezgodność towarów z opisem przedmiotu zamówienia zawartym w SIWZ i ofercie.

Sprawdzenie towaru nie obejmuje elementów urządzenia/sprzętu zamontowanych wewnątrz obudowy urządzenia.

**§ 5**

1. Zakazuje się istotnych zmian postanowień niniejszej umowy w stosunku do treści oferty, za wyjątkiem niżej wymienionych możliwości i warunków dokonania takiej zmiany:

1) zmiana strony umowy – Wykonawcy, w sytuacji następstwa prawnego wynikającego z odrębnych przepisów,

2) zmiana wynagrodzenia Wykonawcy w przypadku ustawowej zmiany stawki podatku VAT,

3) Zamawiający może dopuścić zlecenie podwykonawcom zakresu prac, których Wykonawca nie zamierzał (nie wykazał w ofercie) wykonywać przy udziale podwykonawców. Zamawiający dopuszcza również zmianę podwykonawców w trakcie realizacji umowy. W przypadku, gdy Wykonawca polegał na zasobach podwykonawcy (wiedzy i doświadczeniu, potencjale technicznym, osobach zdolnych do wykonywania zamówienia lub zdolnościach finansowych innych podmiotów, niezależnie od charakteru prawnego łączących go z nimi stosunków) w celu wykazania spełniania warunków udziału w postępowaniu o udzielenie przedmiotowego zamówienia, zmiana podwykonawcy jest dopuszczalna pod warunkiem, że nowy podwykonawca spełnia minimalne warunki podane w specyfikacji istotnych warunków zamówienia dla przeprowadzonego postępowania;

4) zmiana terminu wykonania zamówienia, jeżeli dochowanie terminu określonego w umowie jest niemożliwe z uwagi na jakiekolwiek opóźnienia, utrudnienia lub przeszkody spowodowane przez czynniki zewnętrzne.

2. Dokonanie zmiany umowy w zakresie wskazanym w ust. 1 wymaga uprzedniego złożenia na piśmie wniosku przez Zamawiającego lub Wykonawcę wykazującego zasadność wprowadzenia zmian i zgody drugiej strony lub przedłożenia propozycji na dokonanie zmian.

3. Jakiekolwiek zmiany niniejszej umowy wymagają – pod rygorem nieważności – zachowania formy pisemnej.

**§ 6** 

1. Wykonawca zapłaci Zamawiającemu karę umowną:

a) za opóźnienie w wykonaniu lub dostarczeniu przedmiotu umowy lub jego części w wysokości 0,5% wynagrodzenia umownego, o którym mowa w §2 ust. 1 niniejszej umowy za każdy dzień opóźnienia liczony od terminu określonego w § 1 ust. 4,

b) za opóźnienie w dostarczeniu rzeczy bez wad stwierdzonych przy odbiorze - w wysokości 0,1% wynagrodzenia umownego, o którym mowa w §2 ust. 1 nin. umowy za każdy dzień opóźnienia liczony od dnia wyznaczonego na usunięcie wad.

2. W przypadku nie wykonania przedmiotu umowy przez Wykonawcę w terminie 7 dni licząc od daty ustalonego terminu Zamawiający może odstąpić od umowy bez wyznaczenia dodatkowego terminu. Wykonawca w tym przypadku zapłaci Zamawiającemu karę umowną w wysokości 10% wynagrodzenia umownego.

3. Wykonawca upoważnia Zamawiającego do potrącenia nałożonych kar umownych z przedłożonych do zapłaty faktur. W przypadku braku pokrycia nałożonych kar umownych w kwotach pozostałych do zapłaty, Wykonawca zobowiązany jest do uregulowania kary umownej lub jej nie potrąconej części na konto Zamawiającego w terminie 14 dni od dnia jej nałożenia.

4. Zamawiający zastrzega sobie prawo dochodzenia odszkodowania uzupełniającego, jeśli poniesiona szkoda przekroczy wysokość zastrzeżonych kar umownych.

5. W przypadku odstąpienia przez Wykonawcę od umowy z przyczyn nie leżących po stronie Zamawiającego, Wykonawca zapłaci Zamawiającemu karę umowną wysokości 30 % wynagrodzenia wskazanego w § 2 ust. 1 umowy.

6. W przypadku odstąpienia przez Zamawiającego od umowy z przyczyn leżących po stronie Wykonawcy, Wykonawca zapłaci Zamawiającemu karę umowną wysokości 30 % wynagrodzenia w § 2 ust. 1 umowy.

7. Zapłata kary umownej nie zwalnia Wykonawcy od wykonania przedmiotu zamówienia.

8. Kary umowne podlegają sumowaniu.

# **§ 7**

1. Zamawiającemu przysługuje prawo odstąpienia od umowy:

a) w razie wystąpienia istotnej zmiany okoliczności powodującej, że wykonanie umowy nie leży w interesie publicznym, czego nie można było przewidzieć w chwili zawarcia umowy. W takim przypadku Wykonawca może żądać wyłącznie wynagrodzenia należnego z tytułu wykonania części przedmiotu umowy.

b) gdy Wykonawca pomimo pisemnych uprzednich zastrzeżeń Zamawiającego lub wezwań do prawidłowej realizacji warunków umowy nie wykonuje ich lub niewłaściwie wykonuje zobowiązania umowne.

2. Zamawiający może odstąpić od umowy w sytuacjach określonych w ust. 1 w terminie do 30 dni od daty powzięcia wiadomości o tych okolicznościach.

3. W przypadku odstąpienia od realizacji umowy przez Zamawiającego, Wykonawca zobowiązany się jest przerwać wykonywanie przedmiotu umowy i sporządzić z udziałem Zamawiającego protokół, który będzie zawierał opis wykonanych prac do dnia odstąpienia od umowy.

#### **§ 8**

1. Strony postanawiają, że przedmiot umowy zostanie wykonany z udziałem niżej wymienionych podwykonawców, na których udział Zamawiający wyraża zgodę:

a) …............................... w zakresie …....................................

b) …............................... w zakresie …...................................

2. Zamawiający nie dopuszcza zawierania umów podwykonawców z dalszymi podwykonawcami.

3. Powierzenie podwykonawcom przedmiotu umowy w zakresie określonym w ust. 1 nie zmienia treści zobowiązań Wykonawcy wobec Zamawiającego za wykonanie tej części prac. Wykonawca jest odpowiedzialny za działania, zaniechania, uchybienia i zaniedbania każdego podwykonawcy tak, jakby były one działaniami, zaniechaniami, uchybieniami lub zaniedbaniami samego Wykonawcy.

4. W przypadku wykonania części przedmiotu niniejszej umowy przez podwykonawcę, rozliczenie z Wykonawcą nastąpi po przedłożeniu Zamawiającemu oświadczenia podwykonawcy o treści jak w załączniku nr 2 do umowy, stanowiącym jej integralną część.

**§ 9**

1. Umowa jest jawna i podlega udostępnianiu na zasadach określonych w przepisach o dostępie do informacji publicznej. Niemniej, Wykonawcy nie wolno, bez uprzedniej pisemnej zgody Zamawiającego, ujawnić treści Umowy ani jakiejkolwiek specyfikacji, planu, rysunku, wzoru, lub informacji dostarczonej przez Zamawiającego lub w związku z tą Umową, jakiejkolwiek osobie trzeciej.

2. Wykonawcy nie wolno, bez uprzedniej pisemnej zgody Zamawiającego, wykorzystywać jakichkolwiek dokumentów lub informacji, o których mowa powyżej w innych celach niż wykonanie Umowy.

3. Wykonawca zobowiązuje się do zachowania poufności wszelkich informacji mających wpływ na bezpieczeństwo Zamawiającego bez względu na to czy stanowią one czy też nie własność Zamawiającego.

**§ 10**

1. W zakresie nieuregulowanym w umowie znajdują zastosowanie przepisy Kodeksu Cywilnego oraz ustawy Prawo zamówień publicznych.

2. Spory mogące wynikać z niniejszej umowy podlegają rozstrzygnięciu przez sąd właściwy miejscowo i rzeczowo dla siedziby Zamawiającego.

**§ 11**

Umowę sporządzono w dwóch jednobrzmiących egzemplarzach dla każdej ze Stron.

............................................................. ............................................................... Podpis Zamawiającego (Podpis Wykonawcy lub upoważnionego PRZEDSTAWICIELA WYKONAWCY)

## Załącznik nr 1 do umowy

# **PROTOKÓŁ ODBIORU**

Potwierdzam odbiór:

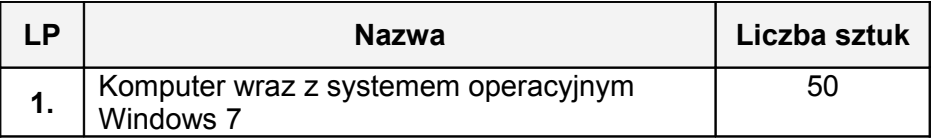

Oświadczam, że nie zgłaszam / zgłaszam\* żadnych zastrzeżeń co do jakości dostarczonych przedmiotów.

\* niepotrzebne skreślić

…...................................................................................................................................

Data i podpis odbierającego ………………..………………………..

Data i podpis przekazującego …………………………..………………………..

Załącznik nr 2 do umowy

........................, dnia ..........................

#### Nazwa i adres Podwykonawcy: ................................................ ................................................ ................................................

## **Oświadczenie Podwykonawcy**

Oświadczam, że wykonanie przedmiotu zamówienia pn. **"Dostawa komputerów wraz z systemem operacyjnym Windows 7 dla Powiatowego Urzędu Pracy w Katowicach"** odbyło się z moim udziałem w zakresie wykonania:

............................................................................................................................................................. .............................................................................................................................................................

................,

a rozliczenie z tytułu wykonanych przeze mnie prac zostało dokonane w całości.

W związku z powyższym nie wnoszę i nie będę wnosił w przyszłości żadnych roszczeń wobec Zamawiającego.

> ........................................................................ (pieczęć i czytelny podpis Podwykonawcy)

.................................................. ..........................................

parafa Dyrektora Urzędu parafa Radcy Prawnego